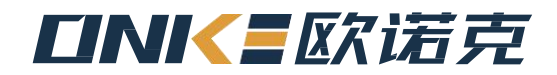

# EtherCAT使用说明书

# EtherCAT Use's manual

—– 深圳市欧诺克科技有限公司 ——

# 第一章、 网络连接

1.通讯网络接口定义

## CANOpen 网口定义:

本产品网口使用的是市场上常见的标准的 RJ45 接口 8 针网口, 定义如 图 1-1 及表 1-1所示:

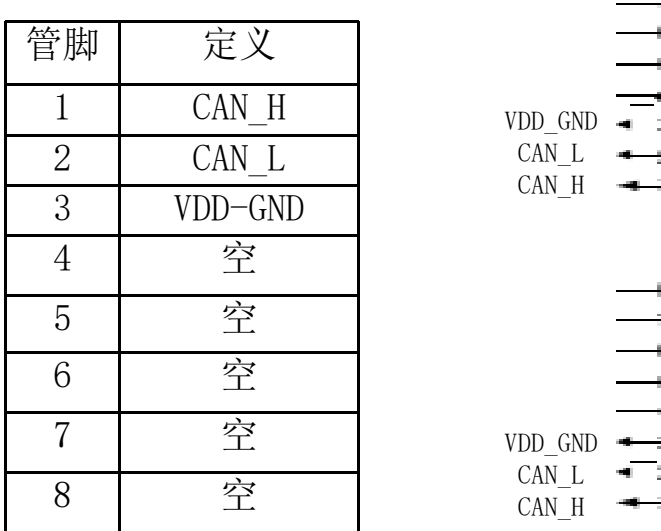

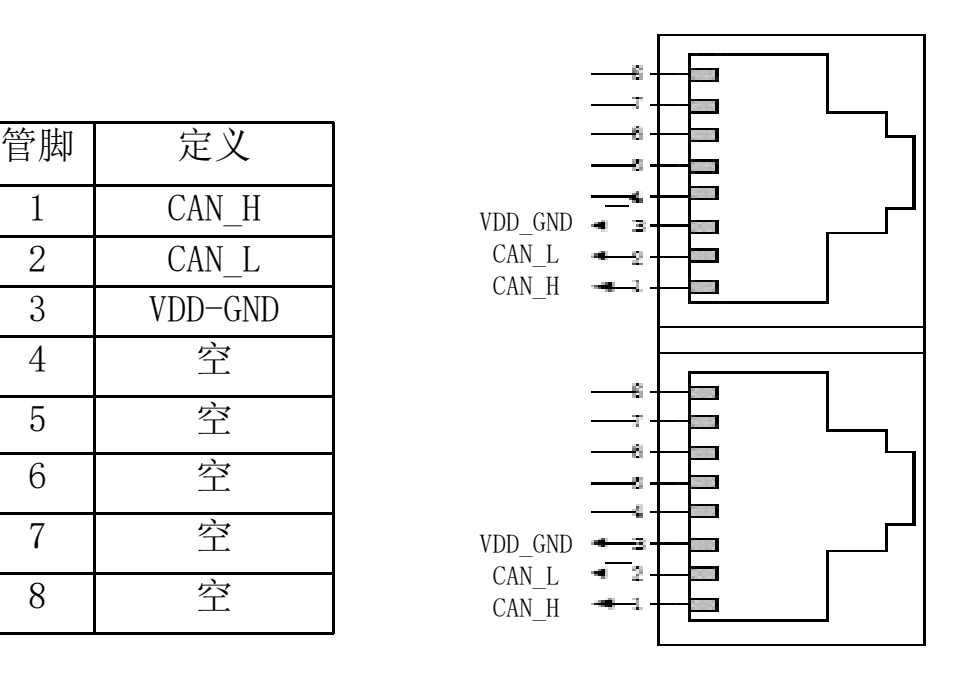

图 1-1,CANOpen 接线端口定义 表 1-1

# EtherCAT 网口定义:

EtherCAT 采用的是标准的RJ45 接口的 8 针网口, 定义如图 1-2 及表 1-2 所示:

| 管脚             | 定义       |  |
|----------------|----------|--|
|                | $TX+$    |  |
| $\overline{2}$ | $TX-$    |  |
| 3              |          |  |
|                | RX+<br>空 |  |
| 5              | 空        |  |
| 6              | $RX-$    |  |
|                | 空        |  |
|                | 空        |  |

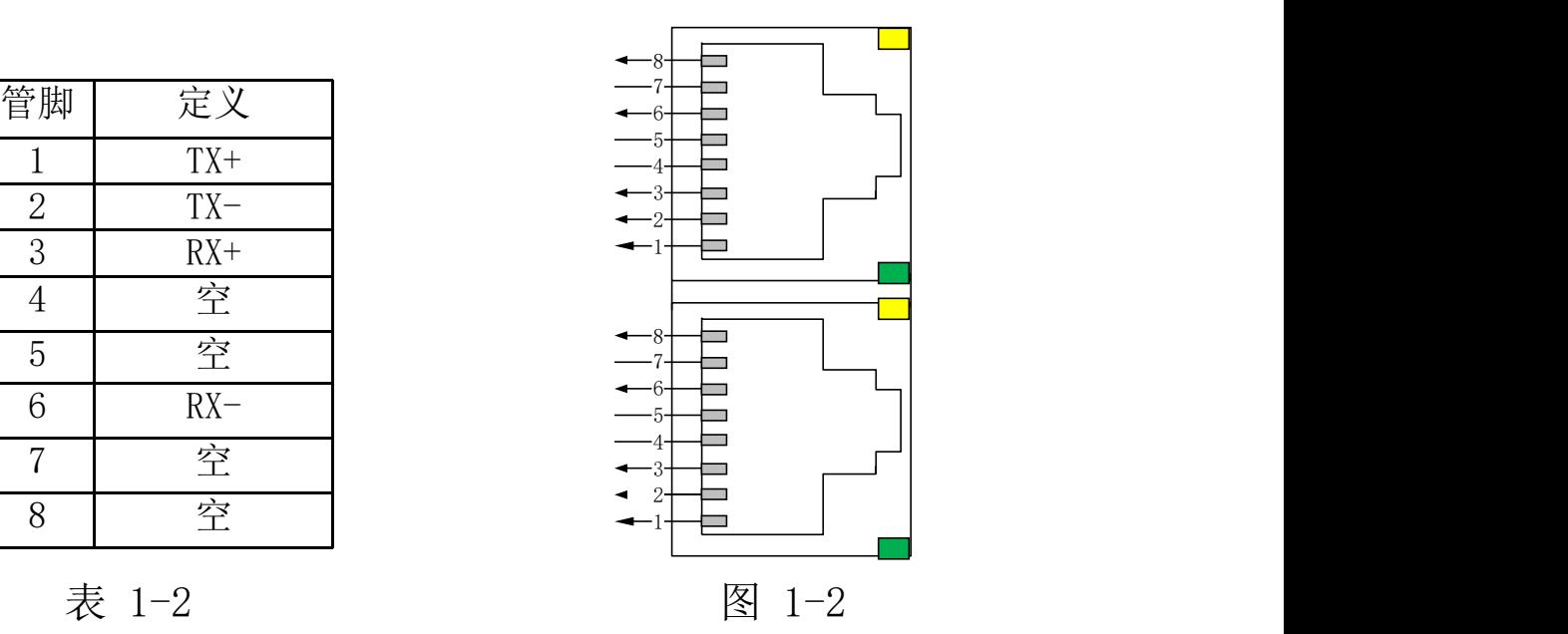

# 2. 多台伺服并联组网

#### **CANOpen** 伺服驱动器:

多台 CANOpen 伺服驱动器并网组成网络时, 不同的控制器要求可能有区别, 正 常情况下是第一台伺服和控制器 canH 和 canL 之间并联 120Ω 电阻, 最后 一台伺服驱动器也要加 120 欧姆终端电阻(注意:多台 CANOpen 伺服驱动 器联网时候不必要严格按照上进下出的网口顺序插好网线)。

#### **EtherCAT** 伺服驱动器:

多台 EtherCAT 伺服驱动器组网时,要严格按照IN和OUT的网口顺序插好网线 (注意不能加终端电阻)。

#### 注意: カランド アイスト こうしょう こうしょう こうしょう こうしょう

1. 多台CANOpen 伺服驱动器联网时候不必要严格按照IN和OUT的网口顺序插 好网线;

2. 总线伺服驱动器网线电柜走线时应该跟其它电缆线分开,特别是强电线路, 尽量远离干扰源(如变压器、变频器、机柜风扇等),尽可能的减少干扰;

3. 总线伺服驱动器网线尽量采用双绞网络线,提高高频磁场噪声干扰的抵抗 能力,也能减小线缆对外的辐射:

4. 总线伺服驱动器的接地尽量与其它接地分开,单独接地处理;

5. CANOpen、EtherCAT 所使用通讯网线必须要求在 5 类线或者以上等级。

#### 3.网路长度与波特率设置

#### **CANOpen** 伺服驱动器:

CAN 通信波特率和线缆长度参考值。如表1-3所示:

| 皮特率          | 最大通讯长度 |
|--------------|--------|
| 20Kbit/s     | 2500 米 |
| 50 Kbit/s    | 1000 米 |
| $100$ Kbit/s | 500 米  |
| 125 Kbit/s   | 500 米  |
| $250$ Kbit/s | 250 米  |
| 500 Kbit/s   | 100 米  |
| 800 Kbit/s   | 50 米   |
| 1M bit/s     | 25 米   |

表1-3

#### **EtherCAT** 伺服驱动器:

EtherCAT 伺服驱动器固定支持 100M bit/s 通讯速率,2 站点之间通讯最大 长度 100 米。

# 第二章、 控制模式介绍

1**.**伺服系统配置

#### 2. 轮廓位置模式(Profile Position Mode, PP)

 在轮廓位置模式下,驱动器控制电机可进行绝对位置定位和相对位置定 位两种定位方式。上位控制器可以设置目标位置,起步速度,停止速度以 及加(减)速度。启用轮廓位置模式时,将对象 6060H 设置为 1, 此模式 适用于CANOpen 和EtherCAT。如图 2-1 轮廓位置模式控制框图

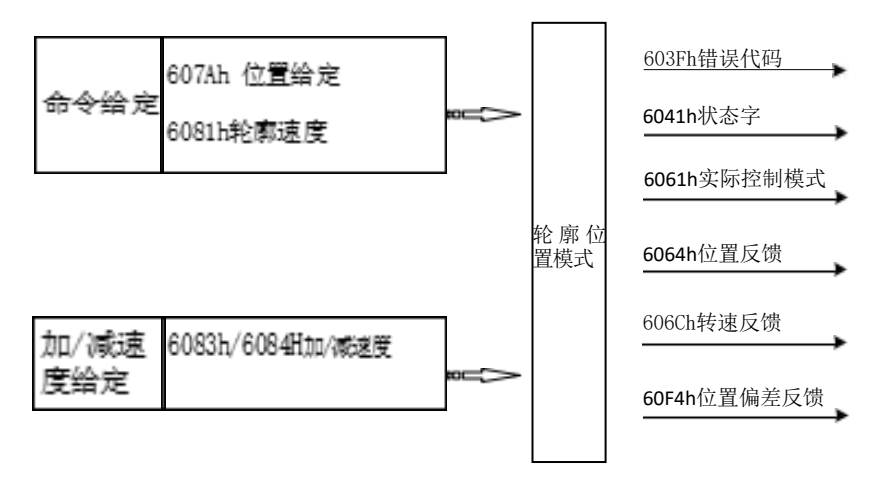

图 2-1 轮廓位置模式输入输出

#### 2.1 轮廓位置模式的控制字设定(6040h)

选择轮廓位置模式时,控制字(6040h)各个位的意义如表 5-2 所 示,其中背景用深颜色标注的是轮廓位置模式专用的控制命令。 如表 2-2, 轮廓位置模式的控制字说明

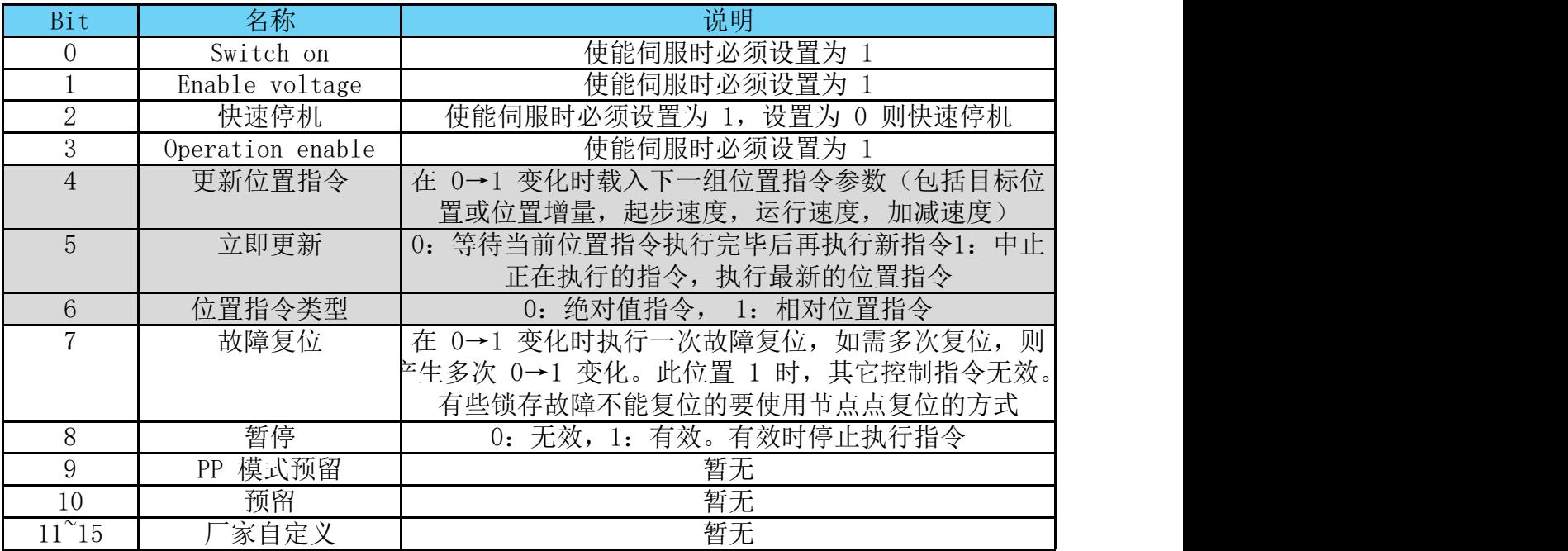

#### 表 2-2

当 6040h 控制字 bit5 是 0 时, 如果变更动作中的定位数据, 将等待 当前位置指令执行完毕后,再执行新指令,如下图 2-3: 当 6040h 控 制字 bit5 是 1

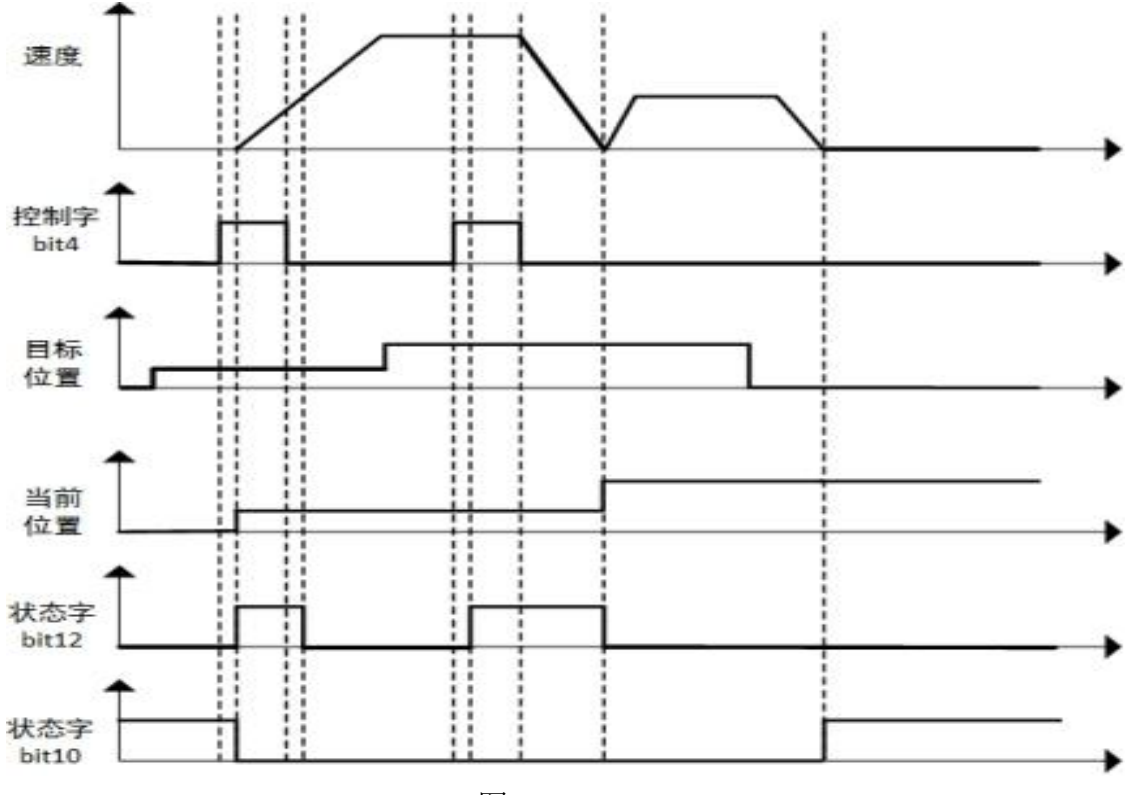

图 2-3

当 6040h 控制字 bit5 是 1 时,如果变更动作中的定位数据, 将中止正在执行的指令, 立即执行最新的指令,如下图 2-4:

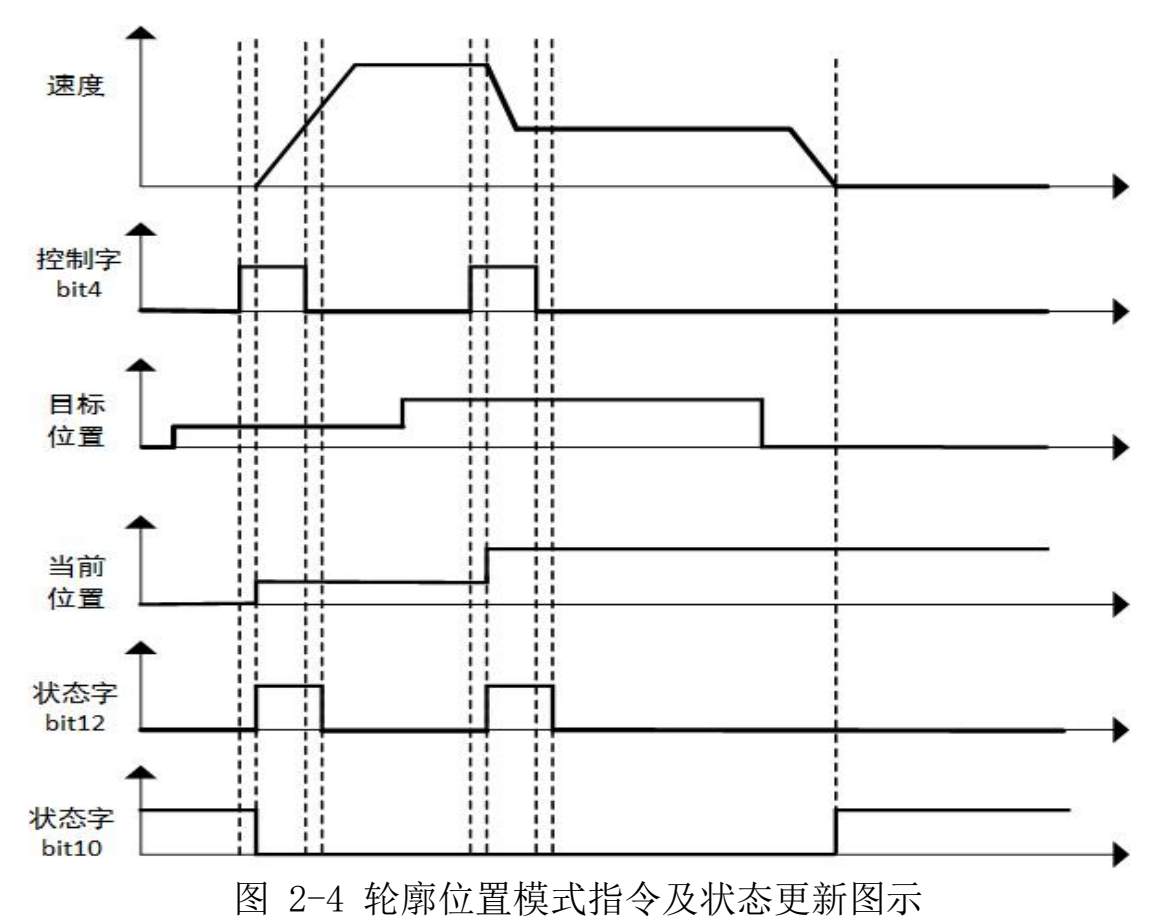

## 2.2 轮廓位置模式的状态字定义(6041h)

选择轮廓位置模式时,状态字(6041h)各个位的意义如表 2-5 所 示。其中背景用深颜色标注的是轮廓位置模式专用的状态。

| Bit            | 名称                        | 说明                                        |
|----------------|---------------------------|-------------------------------------------|
| $\overline{0}$ | Ready to switch on 0: 无效, | 有效时表示可以使能伺服<br>1: 有效。                     |
|                | Switched on               | 有效时表示可以使能伺服<br>0: 无效,<br>有效。<br>1:        |
| $\overline{2}$ | Operation enabled         | 0: 无效,<br>有效。有效时表示伺服已使能<br>1:             |
| 3              | 伺服故障                      | 0: 无故障, 1: 有故障                            |
| 4              | Voltage enabled           | 0: 无效, 1: 有效。有效时表示可以使能伺服                  |
| 5              | 快速停机                      | 0:<br>快速停机有效,<br>1. 快速停机无效                |
| 6              | Switch on disabled 0: 无效, | 1: 有效。有效时表示不可以使能伺服                        |
| 7              | 警告                        | 0: 无警告, 1: 有警告                            |
| 8              | '家自定义                     | 暂无                                        |
| 9              | 远程控制                      | 0: 无效,<br>有效。有效时表示控制字已生效<br><sup>1:</sup> |
| 10             | 位置到达                      | 6040h bit 8 (暂停)=0, 0: 位置未到达, 1: 位置到达;    |
|                |                           | 6040h bit 8 (暂停)=1, 0: 减速中, 1: 速度为 0      |
| 11             |                           |                                           |
| 12             |                           | 新位置指令收到状态 0: 可以更新位置指令1: 不可以更新位置指令         |
| 13             | 位置偏差错误                    | 0: 位置偏差值在规设定范围之内 (6065h) 1: 位置偏           |
|                |                           | 差值超过设定范围 (6065h)                          |
| 14             | 「家自定义」                    | 暂无                                        |
|                |                           | 0. 无效,1. 已完成回原点。对于绝对值系统,P09.14            |
| 15             | 回原完成                      | 的十六进制值右起第 2 位设置为 2 后, 回原点成功               |
|                |                           | 之后会存储 bit15 的值(掉电保持),将 P20.06 设           |
|                |                           | 置为 7 可清除存储值。                              |

表 2-5,轮廓位置模式的状态字说明

#### 2.3轮廓位置模式相关的参数

表 2-6所示, 列出了轮廓位置模式涉及到的字典对象。

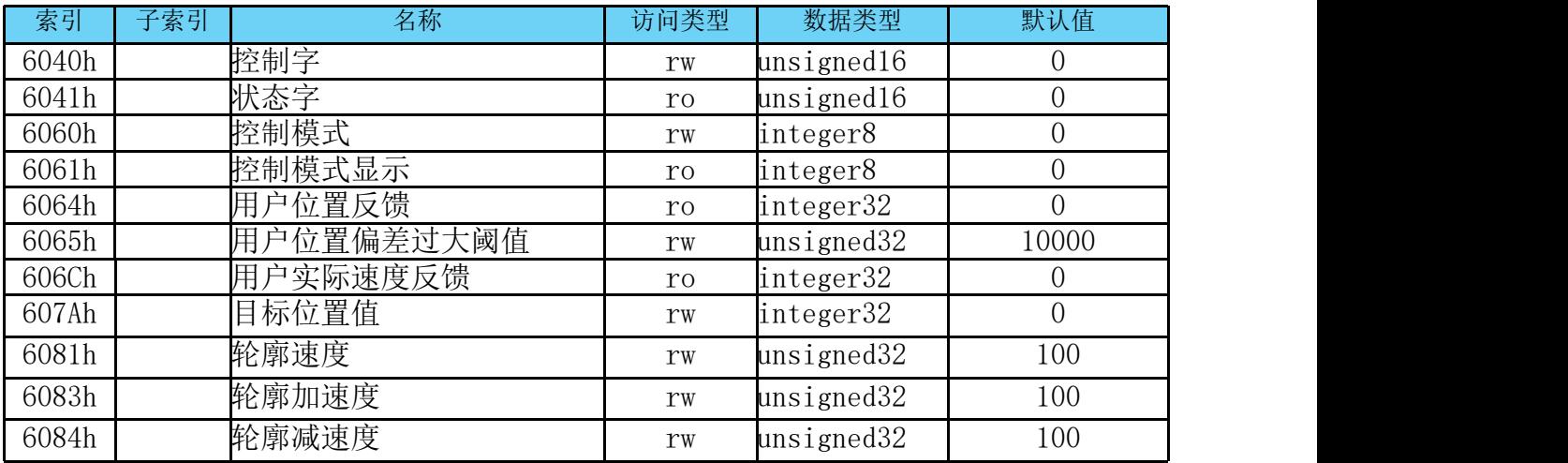

表 2-6,轮廓位置模式相关的字典对象

#### 2.4 轮廓位置模式使用简单教程

- 1、设置伺服驱动器参数 使用DCH软件,把驱动器控制模式改成位置-CAN(或者EtherCAT)
- 2、运行上位控制器,如下表 2-7 所示:

| 地址        | 名称                         | 值设定 (10 进制数值)                |
|-----------|----------------------------|------------------------------|
| 60600008h | 控制模式                       |                              |
| 607A0020h | 给定位置                       | 用户设定                         |
| 60810020h | 轮廓位置环下的给定速度                | $0.1$ count/S                |
|           | 使能                         | .5                           |
|           | 报警清除                       | 任意数 →128 (上升沿有效, 如能清除)       |
|           | 6040h控制字 绝对位置给定<br>(非立即更新) | $15 \rightarrow 31$          |
|           | 绝对位置给定<br>(立即更新)           | $15 \rightarrow 63$          |
|           | 相对位置给定<br>(非立即更新)          | $\rightarrow$ 95<br>15       |
|           | 相对位置给定<br>(立即更新)           | $15 \rightarrow 127$         |
| 60830020h | 轮廓加速度                      | r/s2(10000代表100r/s2)可以在软件上设置 |
| 60840020h | 轮廓减速度                      | r/s2(10000代表100r/s2)可以在软件上设置 |

表 2-7 , 轮廓位置模式启动及运行流程

## 3. 轮廓速度模式(Profile Velocity Mode , PV)

在轮廓速度模式下,上位控制器可以设置目标速度和加(减)速度。 启用轮廓速度模式时,将对象 6060H 设置为 3。此模式适用于CANOpen 和 EtherCAT, 控制框图及输入输出。如图3-1 所示:

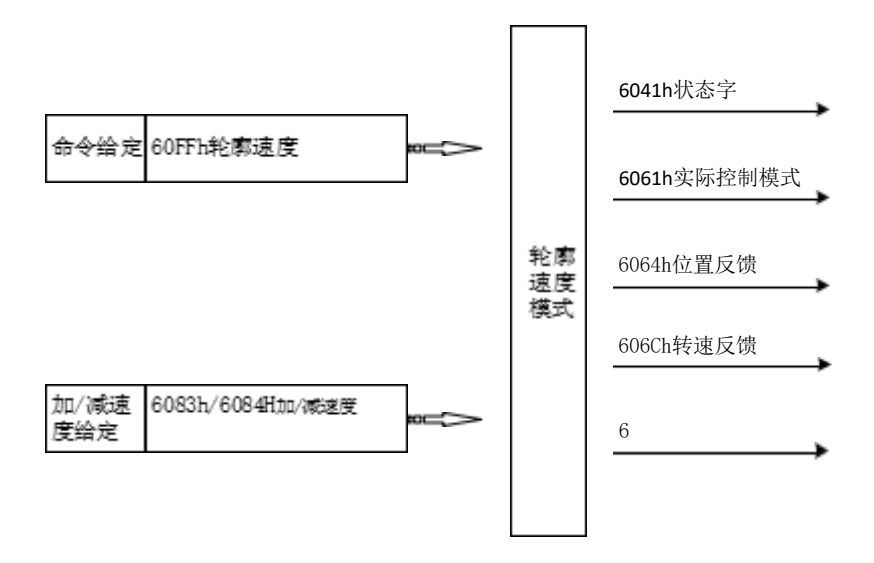

如图3-1,轮廓速度模式输入输出

#### 3.1 轮廓速度模式的控制字设定(6040h)

选择轮廓速度模式时, 控制字(6040h) 各个位的意义如表 3-2所示, 其中背景用深颜色标注的是轮廓速度模式专用的控制命令。

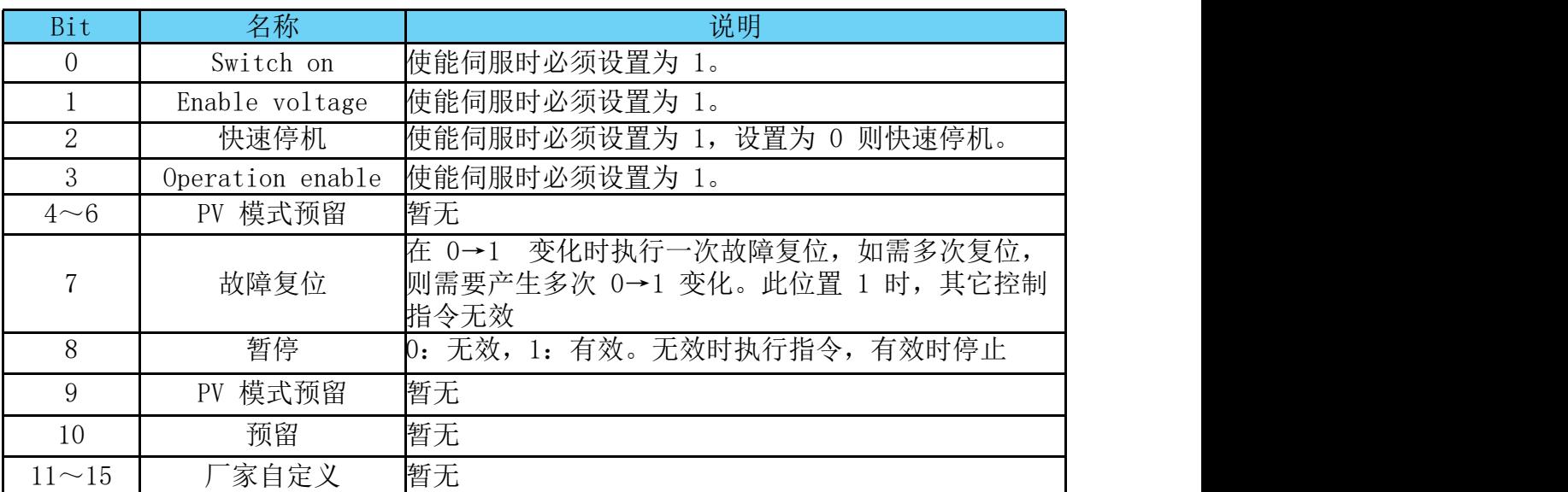

表 3-2 轮廓速度模式的控制字说明

#### 3.2 轮廓速度模式的状态字定义(6041h)

选择轮廓速度模式时,状态字(6041h)各个位的意义如表 3-3 所 示。其中背景用深颜色标注的是轮廓速度模式专用的状态。

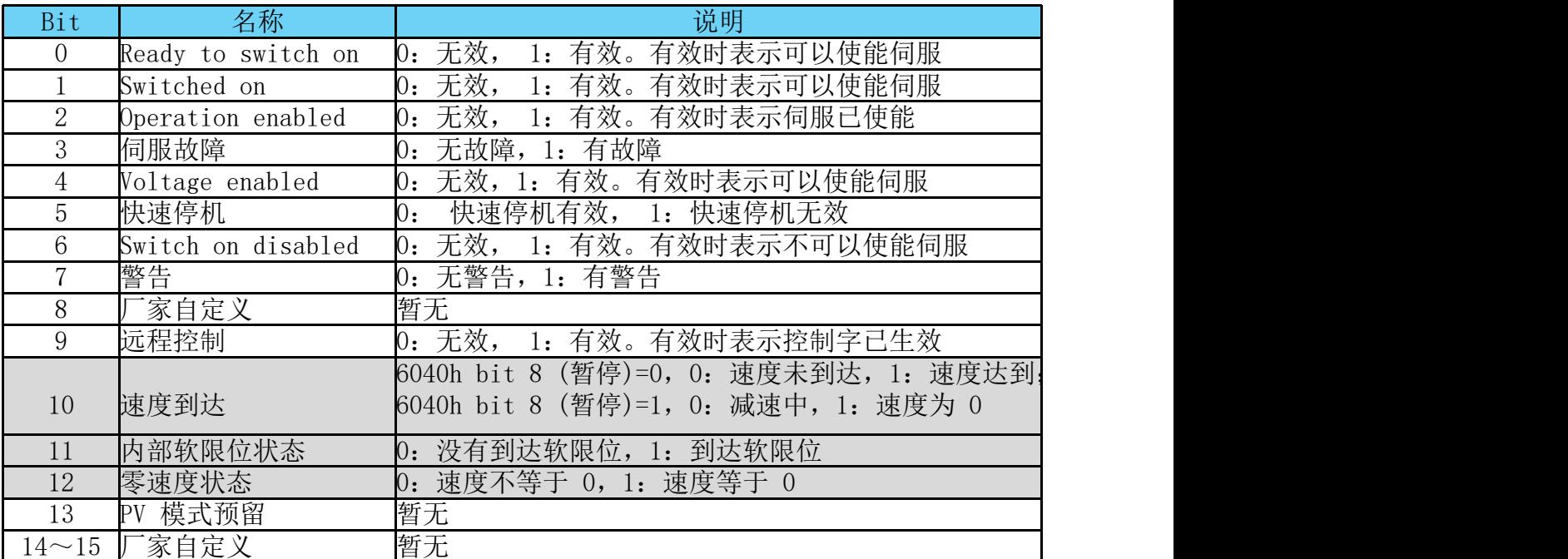

表 3-3 ,轮廓速度模式的状态字说明

## 3.3 轮廓速度模式相关的参数

表 3-4 所示, 列出了轮廓位置模式涉及到的字典对象。

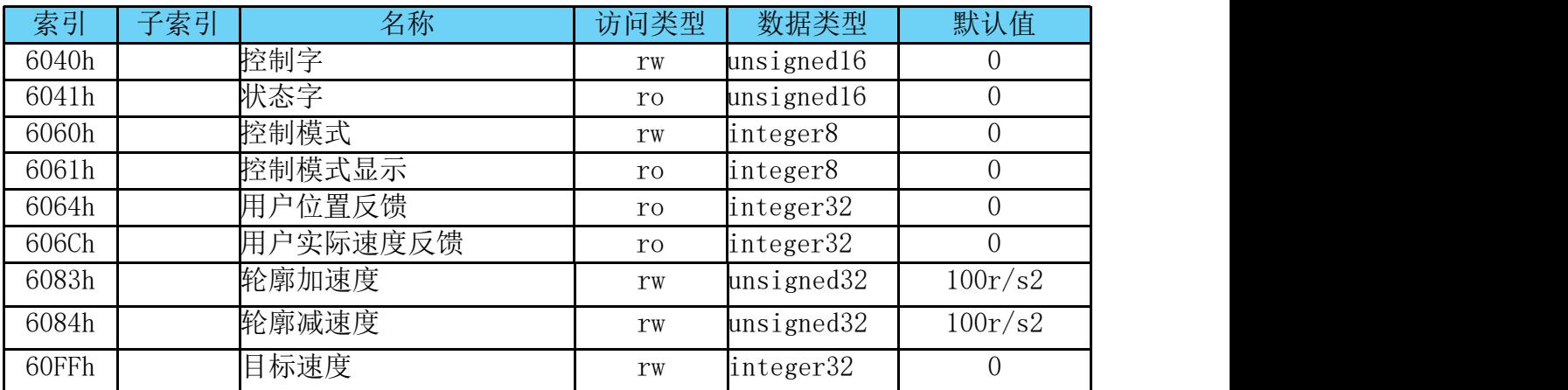

表 3-4, 轮廓速度模式相关的字典对象

#### 3.4 轮廓速度模式使用简单举例

1、设置伺服驱动器参数

使用DCH软件,把驱动器控制模式改成位置-CAN(或者EtherCAT),

2、运行上位控制器,如表 3-5,轮廓速度模式启动及运行流程

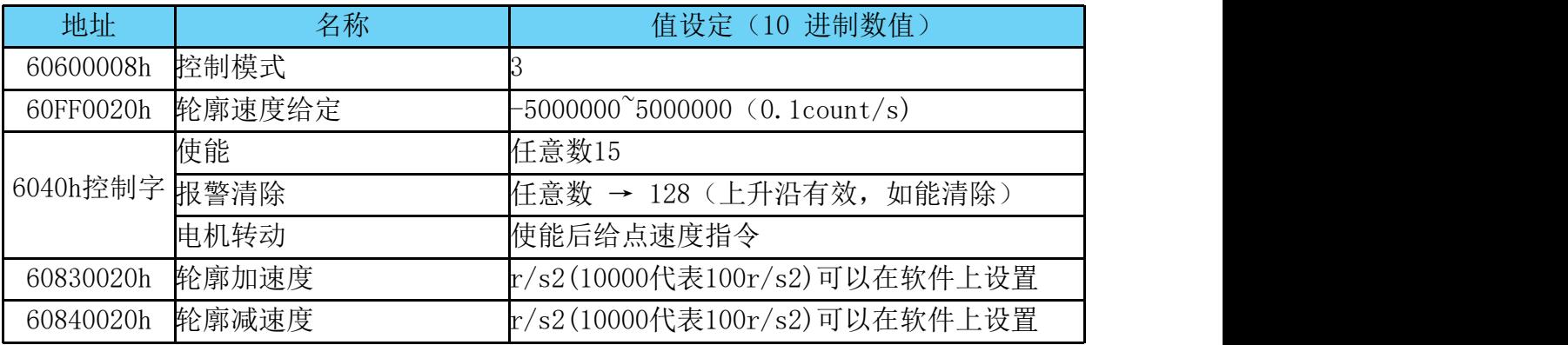

表 3-5,轮廓速度模式启动及运行流程

## 4. 轮廓转矩模式(Profile Torque Mode,PT)

在轮廓转矩模式下,上位控制器可以设置目标转矩和转矩指令变化 率(转矩斜坡)。启用轮廓转矩模式时,将对象 6060H 设置为 4。此 模式适用于 CANOpen 和 EtherCAT, 控制框图及输入输出如图所4-1示:

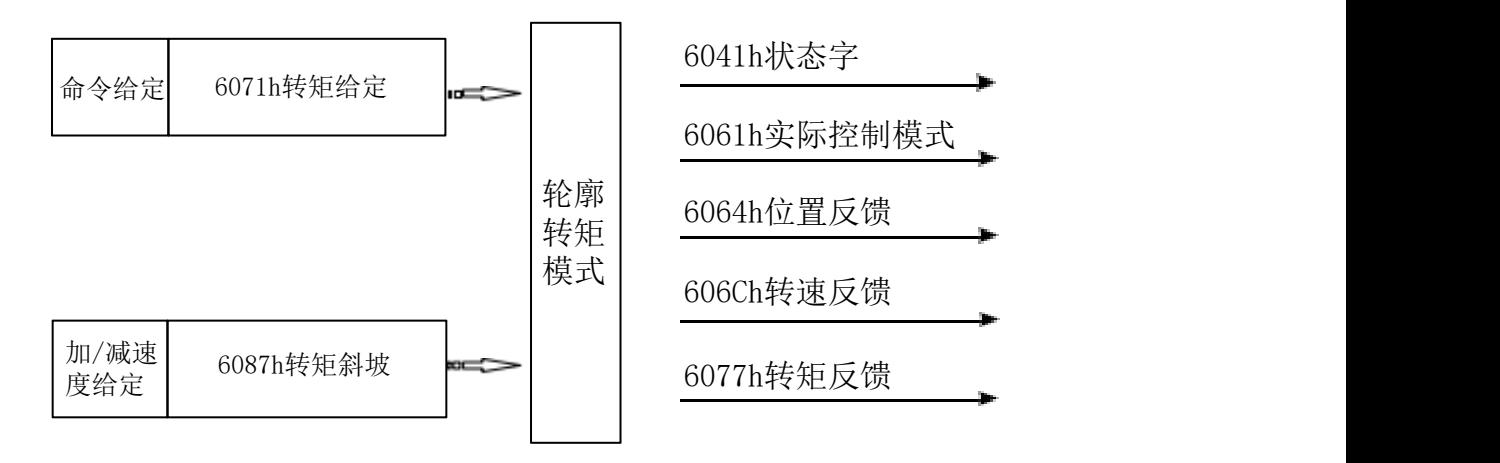

图 4-1 轮廓转矩模式输入输出

#### 4.1轮廓转矩模式的控制字设定(6040h)

选择轮廓转矩模式时,控制字(6040h)各个位的意义如表 4-2 所 示,其中背景用深颜色标注的是轮廓转矩模式专用的控制命令。

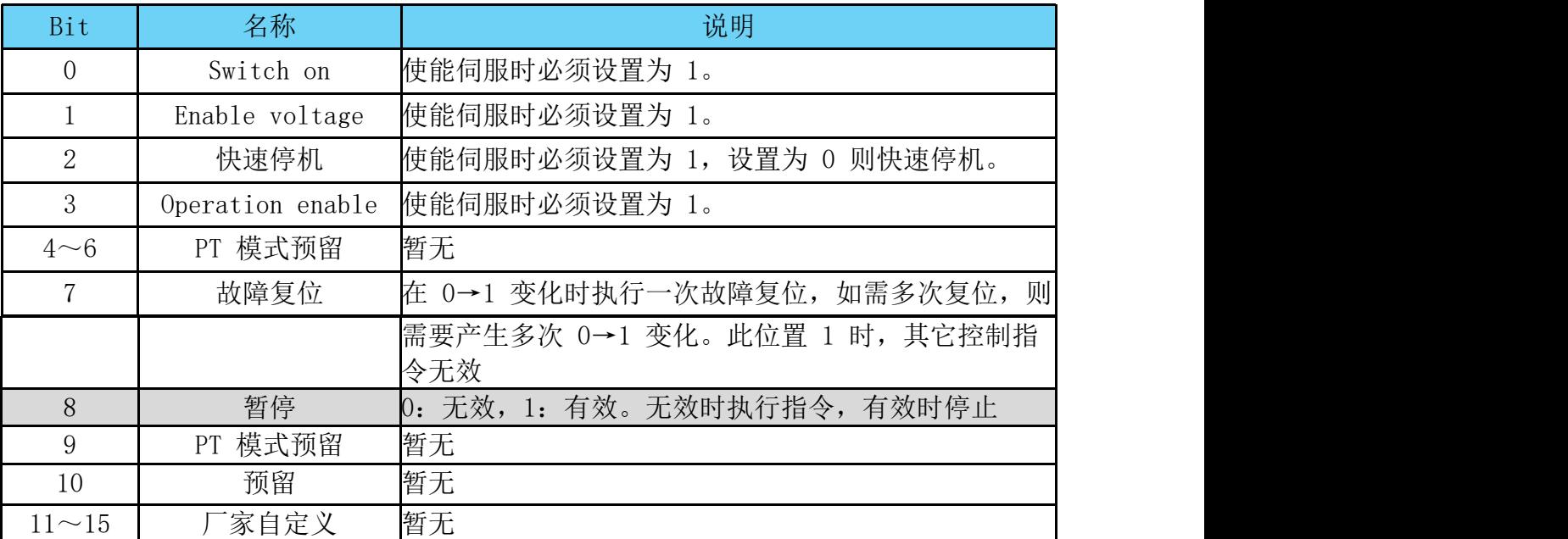

表 4-2 轮廓转矩模式的控制字说明

## 4.2 轮廓转矩模式的状态字定义 (6041h)

选择轮廓转矩模式时,状态字(6041h)各个位的意义如表 4-3所示。 其中背景用深颜色标注的是轮廓转矩模式专用的状态。

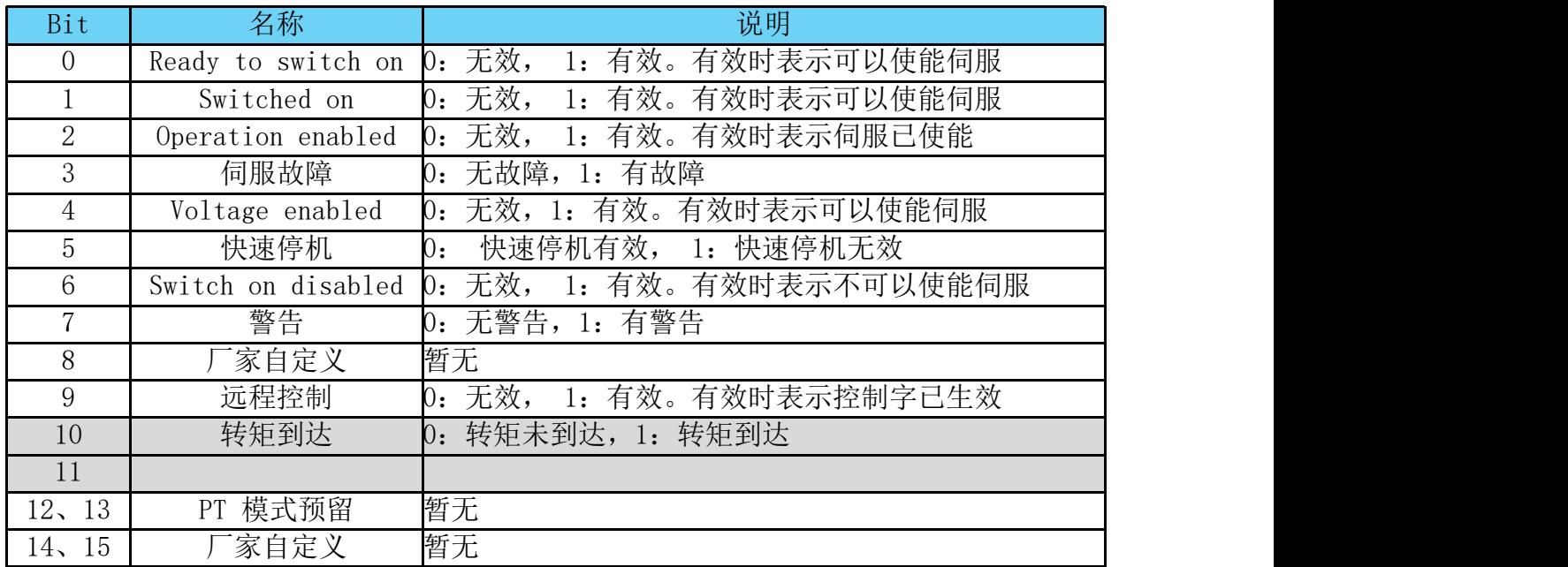

表 4-3 ,轮廓转矩模式的状态字说明

## 4.3 轮廓转矩模式相关的参数

如表 4-4 所示, 列出了轮廓位置模式涉及到的字典对象。

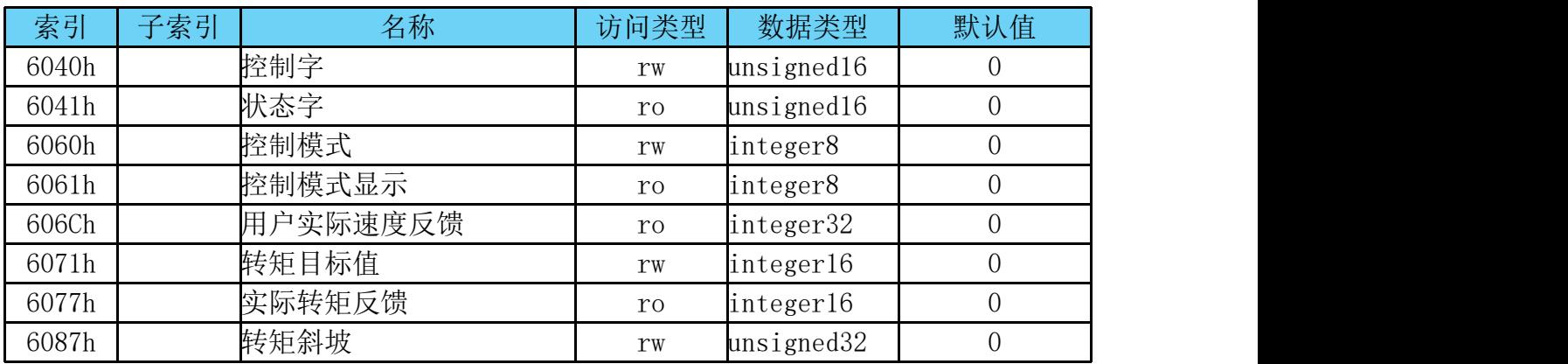

表 4-4 ,轮廓转矩模式相关的字典对象

#### 4.4 轮廓转矩模式简单使用举例

- 1、设置伺服驱动器参数 使用DCH软件,把驱动器控制模式改成位置-CAN(或者EtherCAT)。
- 2、运行上位控制器,如表 4-5 所示

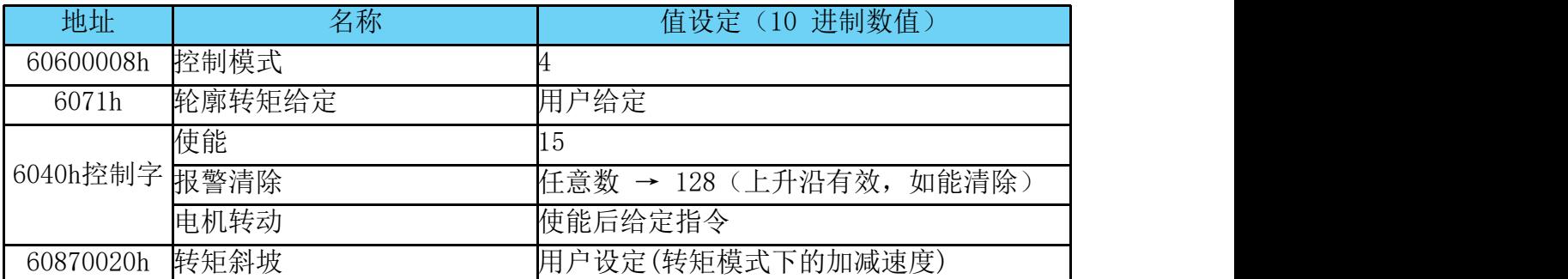

表 4-5 ,轮廓转矩模式启动及运行流程

## 5.原点回归模式(Home Mode,HM)

根据原点开关信号、限位开关信号和编码器 Z 信号,CiA402 协 议定义了 31 种回原方式。启用此模式时,将对象 6060H 设置为 6。 此模式适用于CANOpen 和 EtherCAT。如下图 5-1 所示:

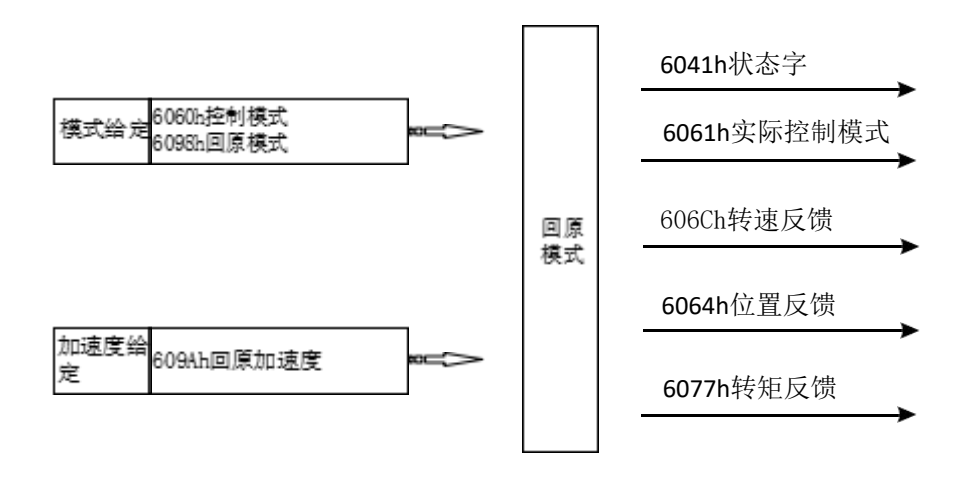

图 5-1 ,原点模式输入输出图

## 5.1 原点回归模式中的控制字设定(6040h)

选择原点回归模式时,控制字(6040h)各个位的意义如表 5-2 所 示,其中背景用深颜色标注的是原点回归模式专用的控制命令。

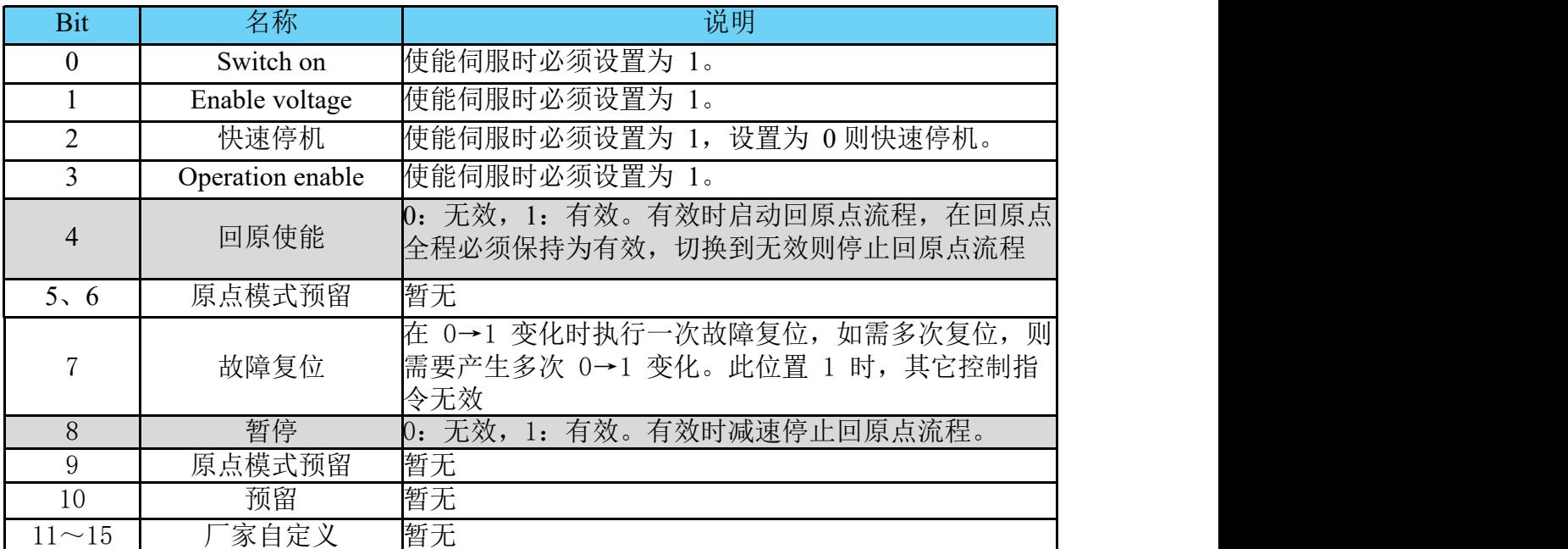

表 5-2, 原点回归模式的控制字说明

#### 5.2 原点回归模式的状态字定义(6041h)

选择原点回归模式时,状态字(6041h)各个位的意义如表 5-3 所 示。其中背景用深颜色标注的是原点回归模式专用的状态。

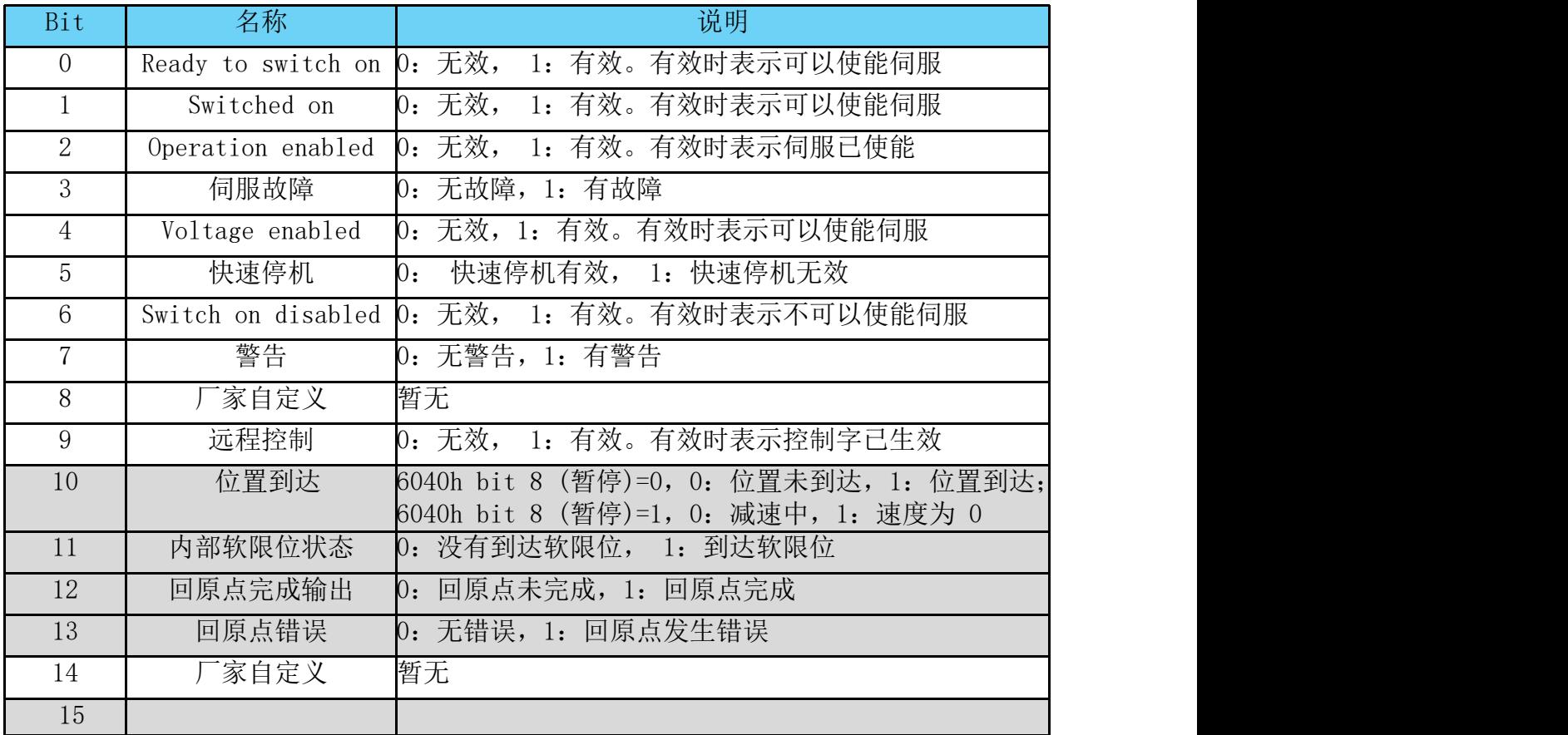

表 5-3 原点回归模式的状态字说明

## 5.3 原点回归模式相关的参数

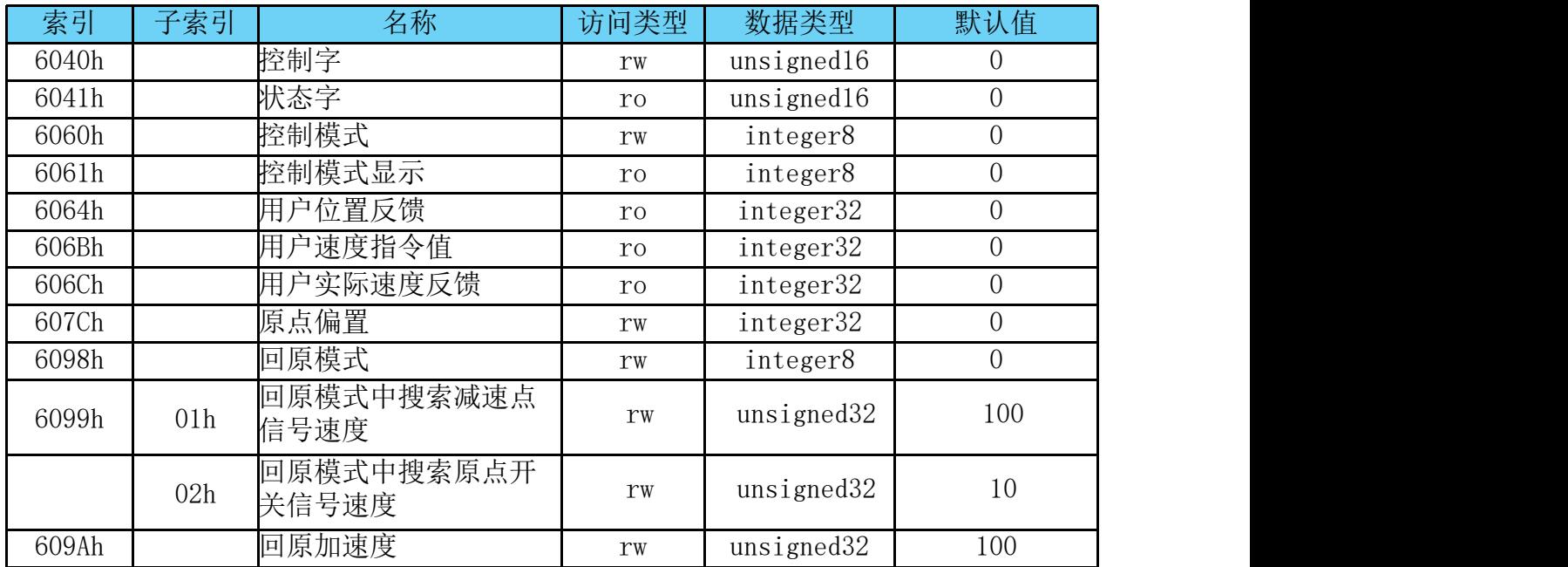

下表 5-4 所示, 列出了原点回归模式涉及到的字典对象。

表 5-4, 原点回归模式相关的字典对象

#### 5.4 原点回归模式简单使用教程

1.使用DCH软件,把驱动器控制模式改成位置-CAN(或者EtherCAT)。

2. 运行上位控制器,如表 5-5 所示:

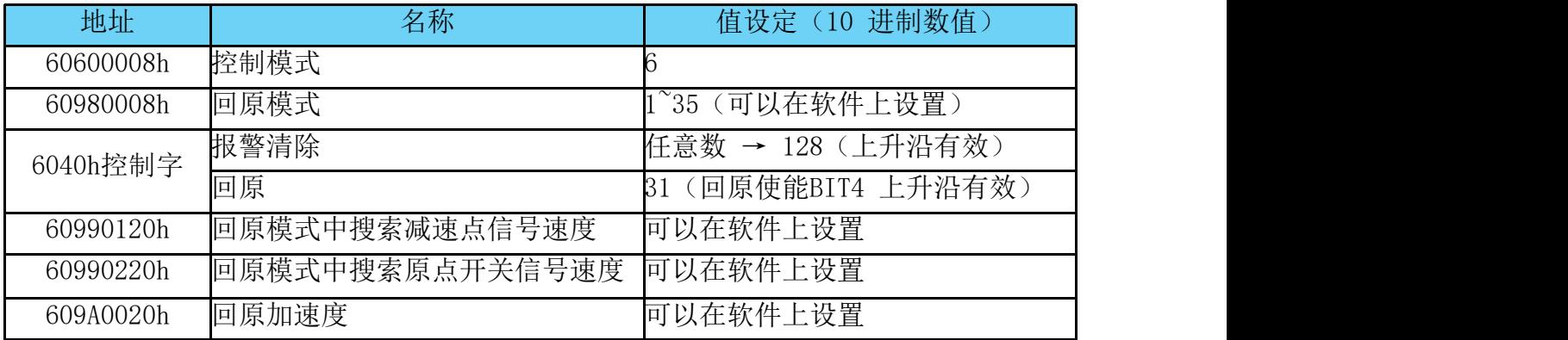

表 5-5, 原点回归模式启动及运行流程

#### 6. 插补位置模式(Interpolated Position Mode,IP)

插补位置模式用于控制需要对设定点数据进行时间插补的多个坐 标轴或单个轴。 在插值位置模式下,轨迹由 CANopen(EtherCAT) 主 站计算并作为一组点传递到放大器的插值位置缓冲区。 放大器从缓冲 区读取点并在它们之间执行线性或三次插值。 DE驱动器支持三种插值 子模式:恒定时间线性插值、可变时间线性插值和三次多项式插值, 也称为位置、速度和时间 (PVT) 插值。 放大器可以在线性和 PVT 插 值之间即时切换,如下图 6-1 图 6-2 所示:

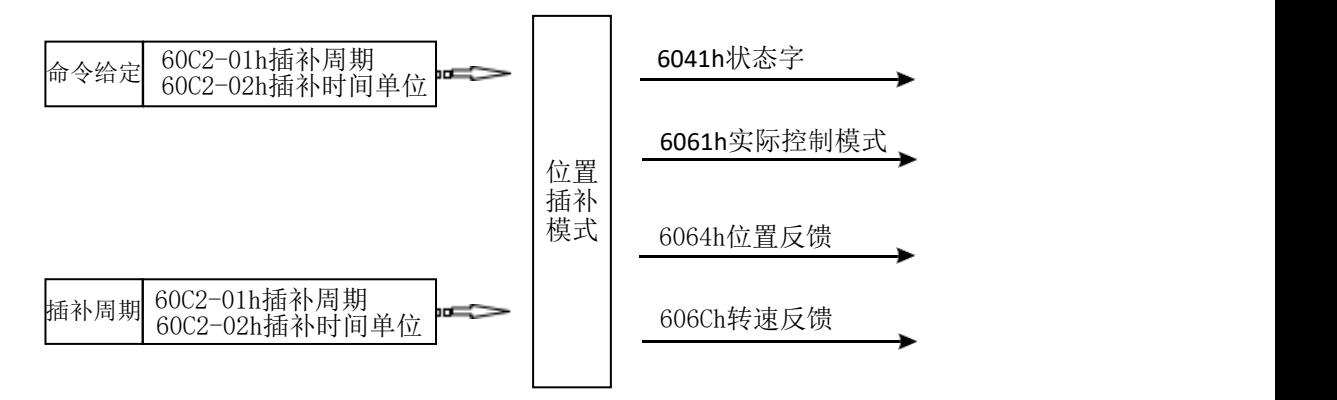

图 6-1, 插补位置模式输入输出图

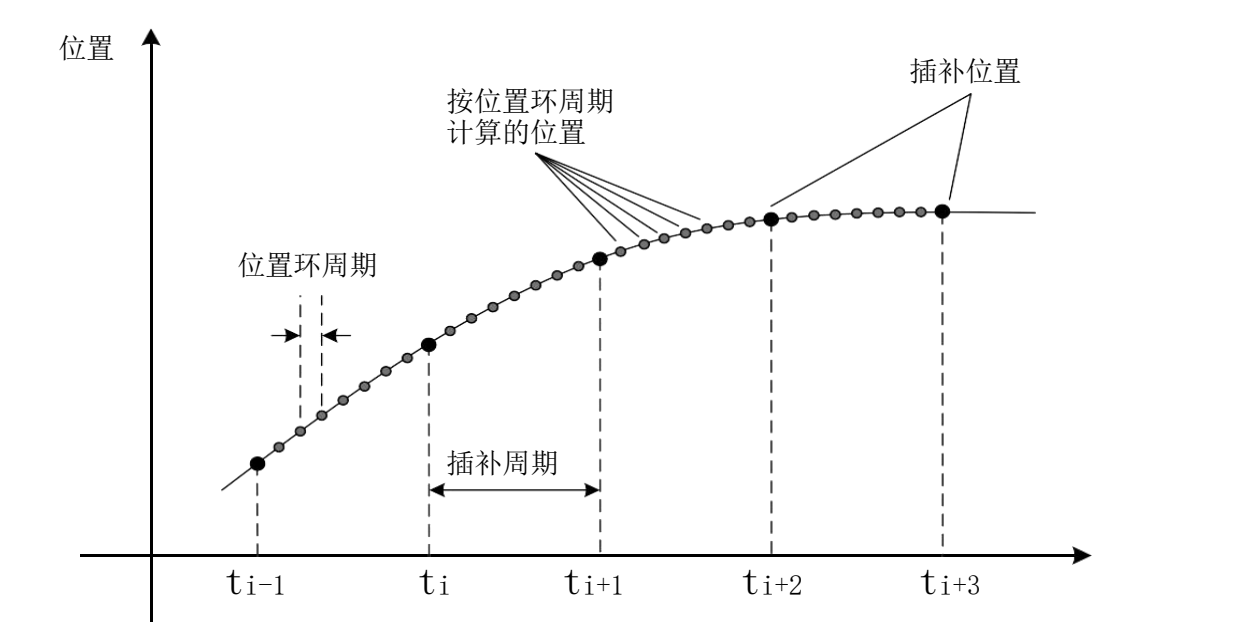

图 6-2, 单轴线性插补

#### 6.1 插补位置模式的控制字设定(6040h)

选择插补位置模式时, 控制字(6040h) 各个位的意义如表 6-3 所示,其中背景用深颜色标注的是插补位置模式专用的控制命令。

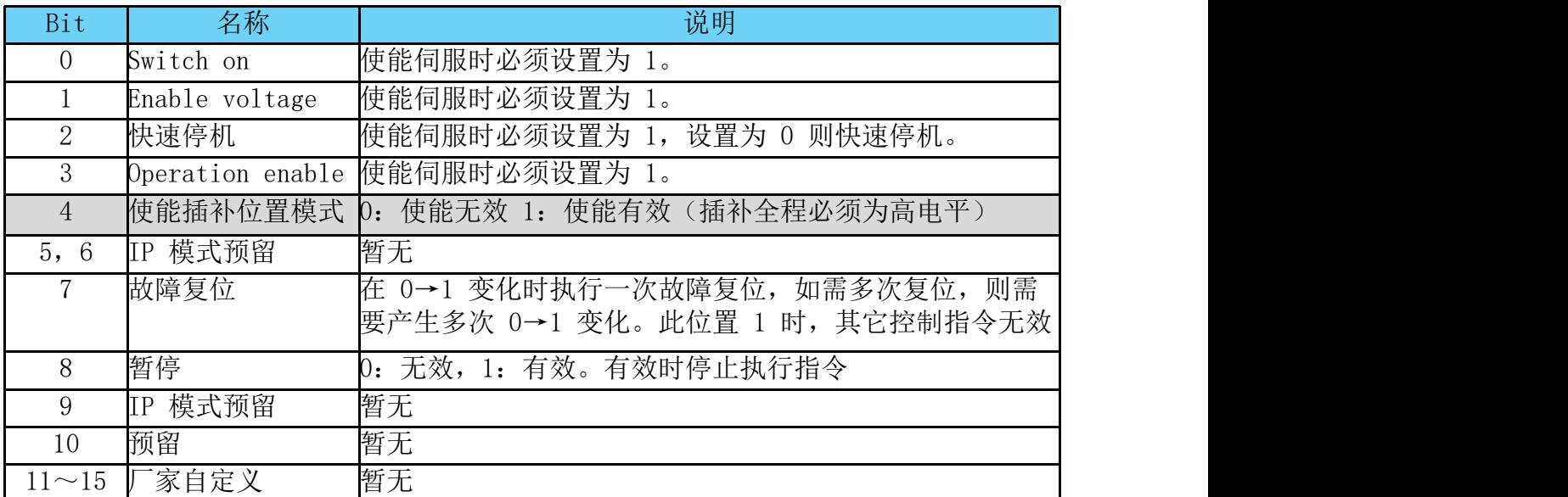

表 6-3,插补位置模式的控制字说明

#### 6.2 插补位置模式的状态字定义(6041h)

选择插补位置模式时,状态字(6041h)各个位的意义如表 6-4 60C0h简单说明6-5所示。其中背景用深颜色标注的是插补位置模式 专用的状态。

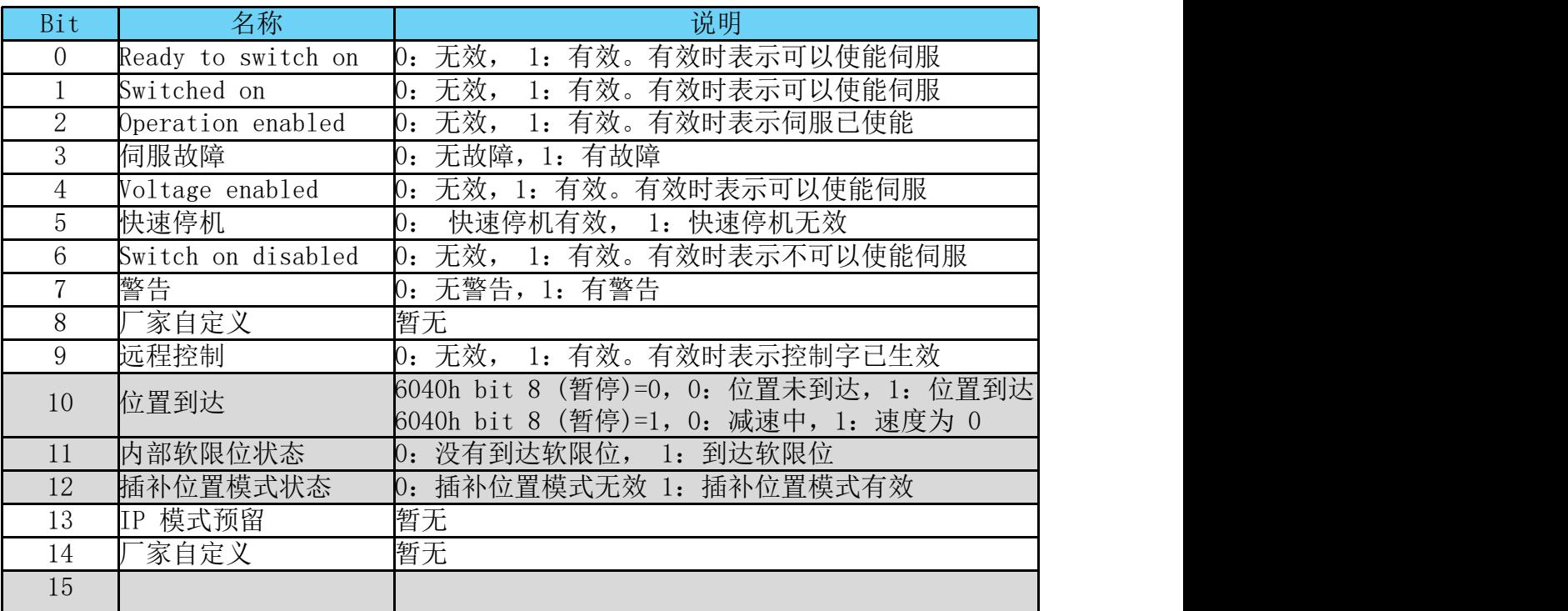

表 6-4, 插补位置模式的状态字说明

| 值        | 描述                                                      |
|----------|---------------------------------------------------------|
|          | 具有恒定时间的线性插补, 在 0x60C2 中设置。通过写入 0x60C1, 子索引 0 将          |
| $\Omega$ | 位置添加到缓冲区。在这种模式下,驱动器将对恒定时间值进行小幅调整,以防                     |
|          | 止缓冲区不足或溢出。                                              |
|          | 对于添加的每个点, 具有恒定时间的线性插值。 为了防止缓冲区过低或溢出,                    |
|          | 必须在保持主从同步的同时添加新点。 主设备必须监视 PVT 缓冲区状态                     |
| $-1$     | (0x2012) 以确保有足够的更新,如果主设备和驱动器时钟之间存在微小差异,                 |
|          | 则可能会发生这种情况。 恒定时间确保轨迹将遵循位置更新定义的路径。                       |
|          |                                                         |
|          | 具有可变时间的线性插值。 通过写入 0x60C1,子索引 0,然后将时间 (ms) 写             |
| $-2$     | 入 0x60C1,子索引 1,将位置添加到缓冲区。当写入子索引 1 时,位置和时间               |
|          | 都添加到缓冲区。                                                |
|          | 三次多项式插值。 位置先写入0x60C1,子索引0,然后时间写入0x60C1,子索引              |
|          | 1。速度写入0x60C1,子索引2。写入速度子索引时会锁存新数据。 注意: DCH               |
| $-3$     | Controls 提供了一组替代对象 (0x 2010、0x 2011、0x 2012 和 0x 2013), |
|          | 用于高效的 PVT 移动处理。 使用替代对象时,无需使用此对象 0x60C0 设置线              |
|          | 性插值子模式。                                                 |

表 6-5, 60C0h简单说明

#### 6.3 插补位置模式相关的字典对象

如表 6-6,插补位置模式相关的字典对象

| 索引    | 子索引 | 名称       | 访问类型 | 数据类型        | 默认值 |
|-------|-----|----------|------|-------------|-----|
| 6040h |     | 控制字      | rw   | unsigned 16 |     |
| 6041h |     | 状态字      | ro   | unsigned16  |     |
| 6060h |     | 控制模式     | rw   | integer8    |     |
| 6061h |     | 控制模式显示   | ro   | integer8    |     |
| 6064h |     | 用户位置反馈   | ro   | integer32   |     |
| 606Ch |     | 用户实际速度反馈 | ro   | integer32   |     |
| 60C0h |     | 插补子模式    | rw   | Integer16   |     |
| 60C1h | 01h | 插补位移     | rw   | integer32   |     |
| 60C2h | 01h | 插补时间单位   | rw   | unsigned8   |     |
|       | 02h | 插补时间索引   | rw   | integer8    |     |

表 6-6,插补位置模式相关的字典对象

#### **6.4** 插补位置模式使用简单举例

1、设置伺服驱动器参数

- 2、上位控制器连接伺服驱动器,设置通讯参数、插补模式相关参数 (传输模式、插补周期、轴参数等)
- 3、运行上位控制器,如表 6-7,插补位置模式启动及运行流程

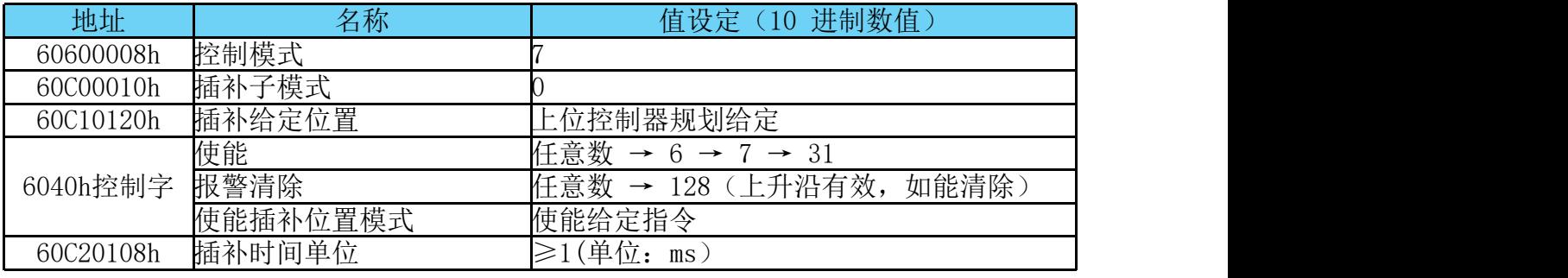

如表 6-7 ,插补位置模式启动及运行流程

### 7.周期同步位置模式(Cyclic synchronous position mode, CSP)

在此模式下(6040=8),控制器生成轨迹并将位置增量以及速度和 当前前馈值发送到驱动器。 来自驱动器的主要反馈是实际电机位置 和可选的实际电机速度和扭矩。 伺服驱动器中的位置、速度和转矩 控制回路都是闭合的,伺服驱动器充当位置命令的跟随器。 下图显 示了 CSP 模式下级联控制结构的概述。 平行四边形中的对象是实时 PDO 数据。 矩形中的其他对象通常是非同步配置的 SDO。启用周期 同步位置模式时,将对象 6060H 设置为 8。此模式适用于 EtherCAT。 如下图 7-1 , 7-2所示:

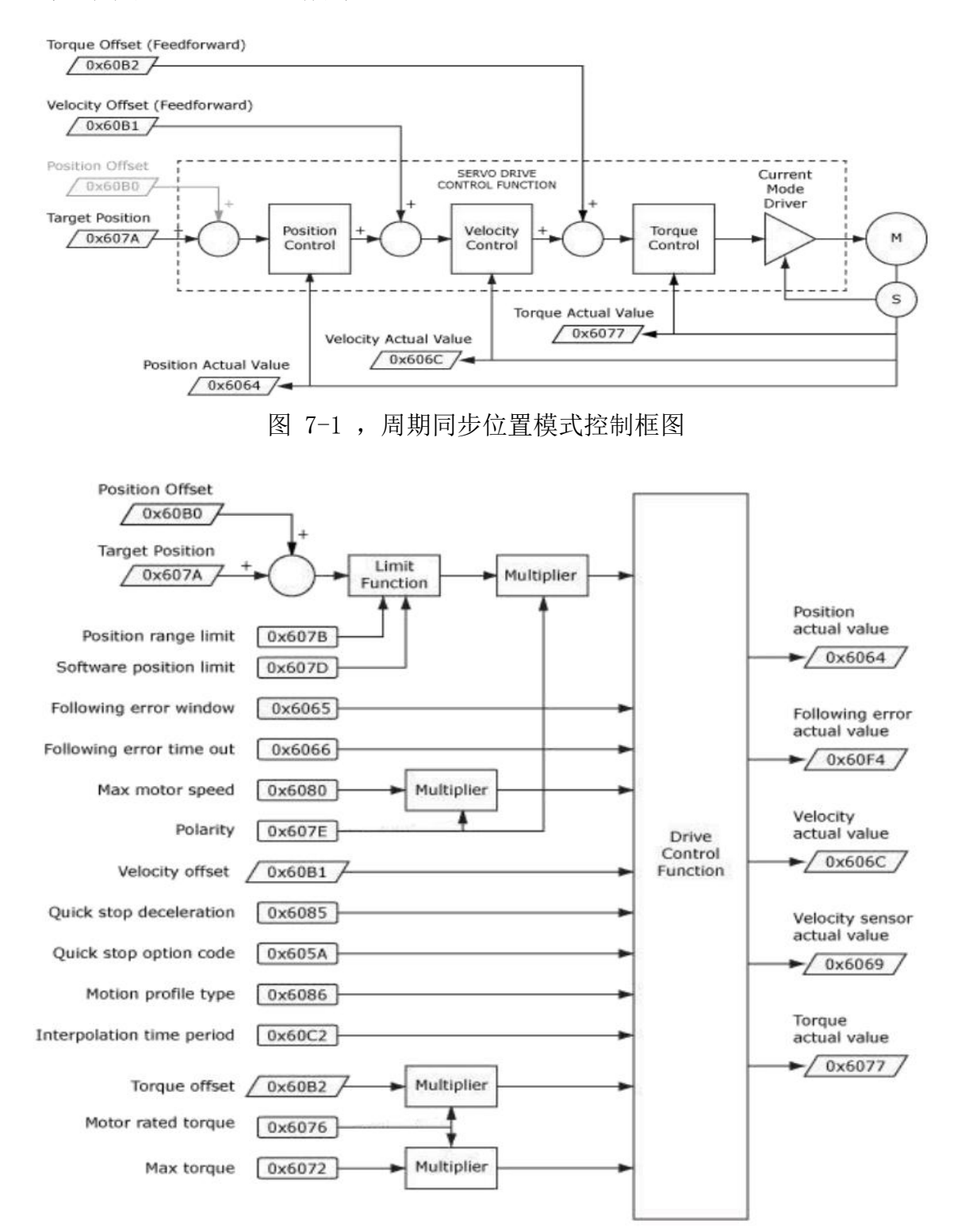

图 7-2 , 周期同步位置模式输入输出

#### 7.1 周期同步位置模式的控制字设定(**6040h**)

选择周期同步位置模式时,控制字(6040h)各个位的意义如表 7-3 所示。

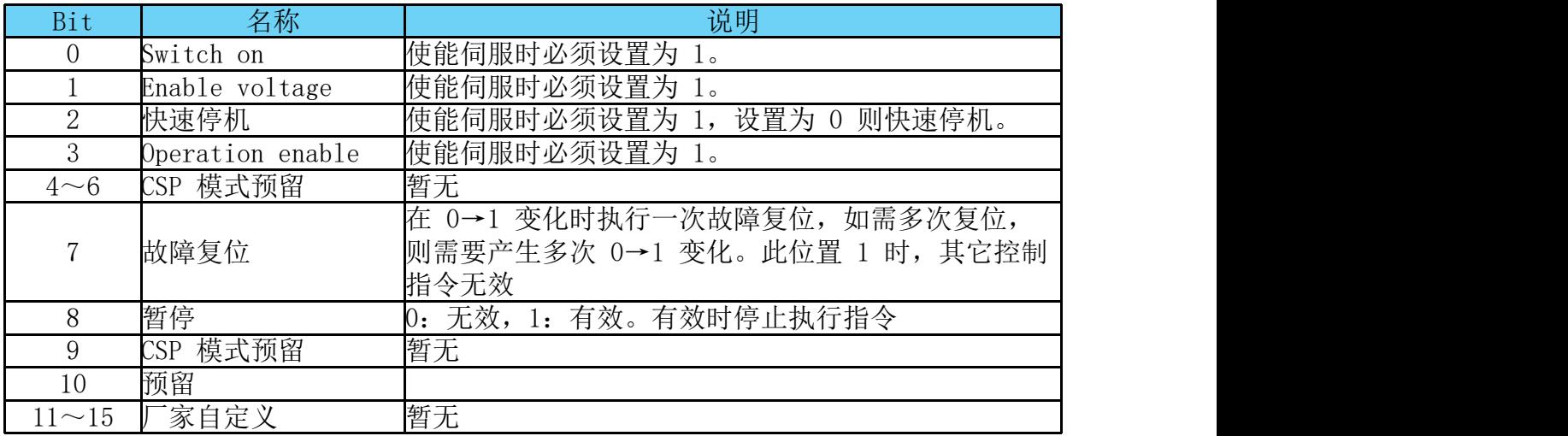

表 7-3, 周期同步位置模式的控制字说明

#### 7.2 周期同步位置模式的状态字定义(6041h)

选择周期同步位置模式时,状态字(6041h)各个位的意义如表 7-4 所示。其中背景用深颜色标注的是周期同步位置模式专用的状态。

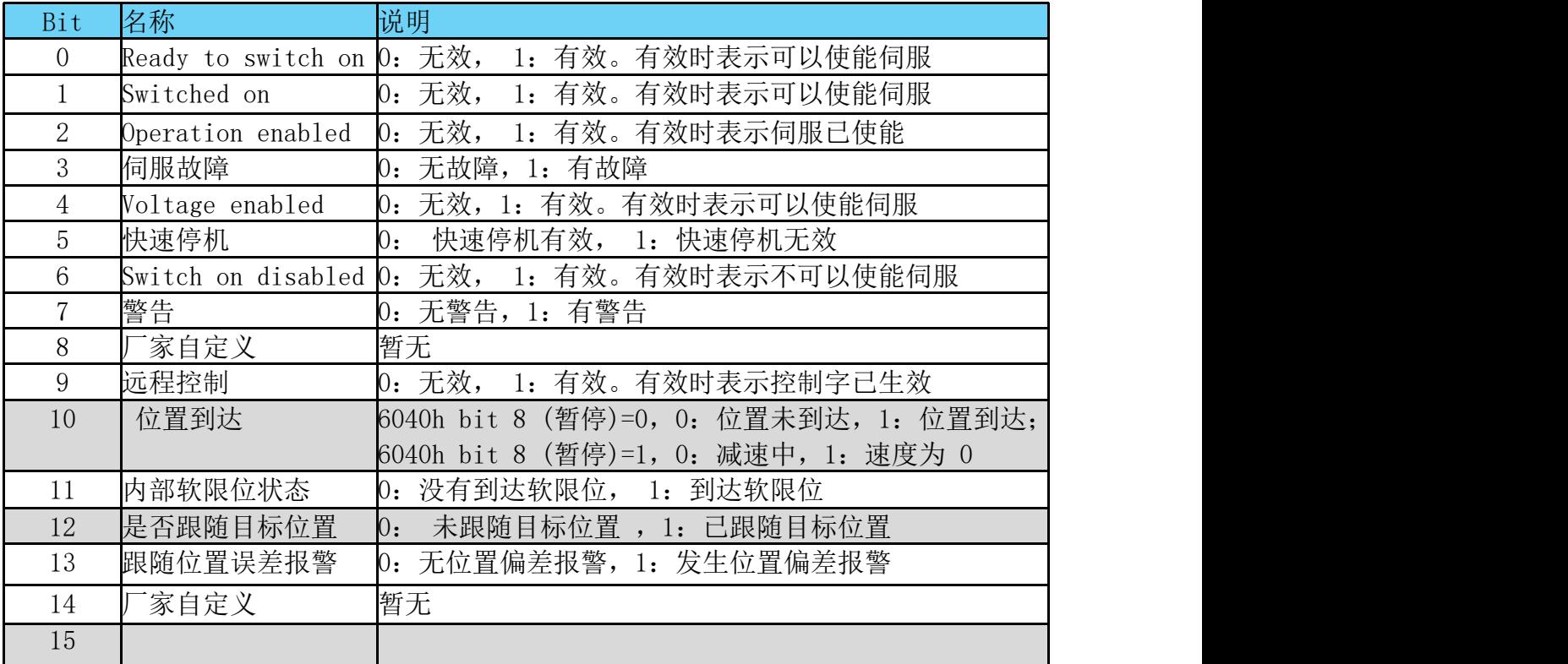

表 7-4, 周期同步位置模式的状态字说明

# 7.3 周期同步位置模式相关的字典对象,如下图 **7-5** 所示:

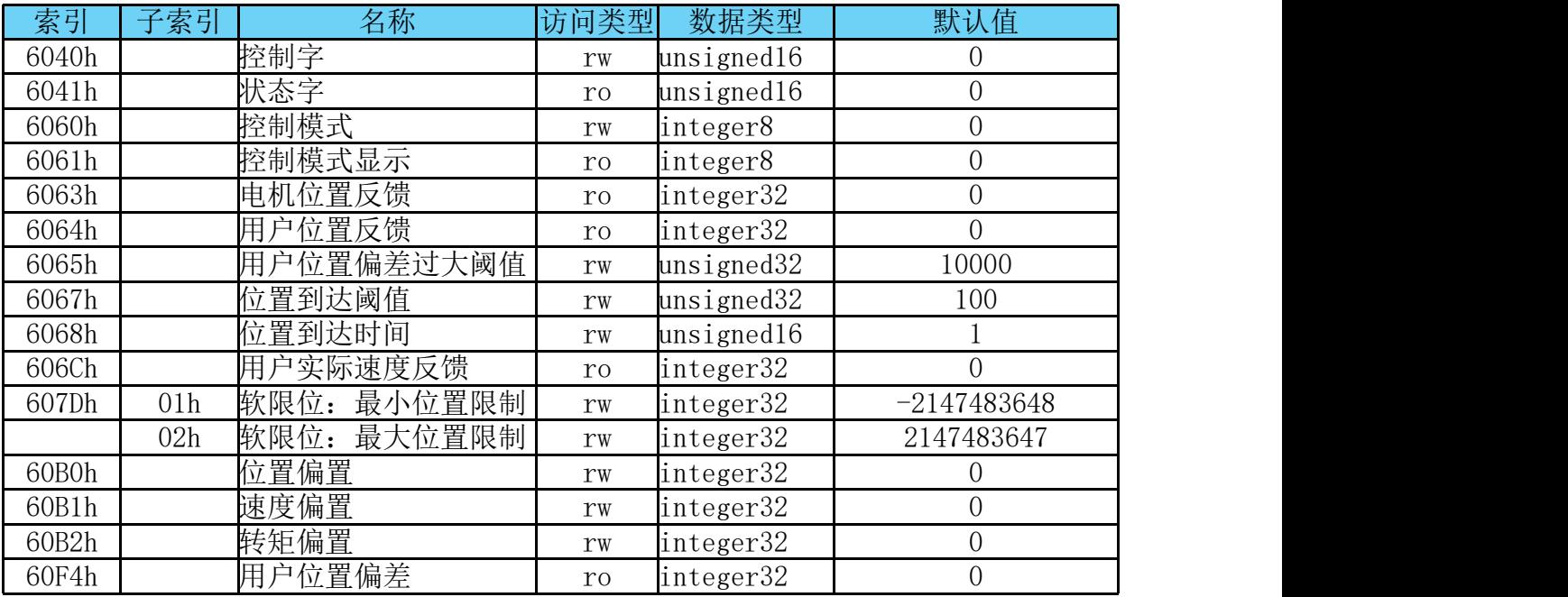

表 7-5, 周期同步位置模式相关的字典对象

i,

# 8.同步周期速度模式(**Cyclic synchronous velocity mode, CSV**)

在周期同步速度模式下,上位控制器负责规划到达目标速度的加 (减)速度,在每个同步周期给定目标速度,伺服驱动器则跟随目标 速度运行。启用周期同步速度模式时,将对象 6060H 设置为 9。此 模式适用于 EtherCAT。如下图 8-1 所示:

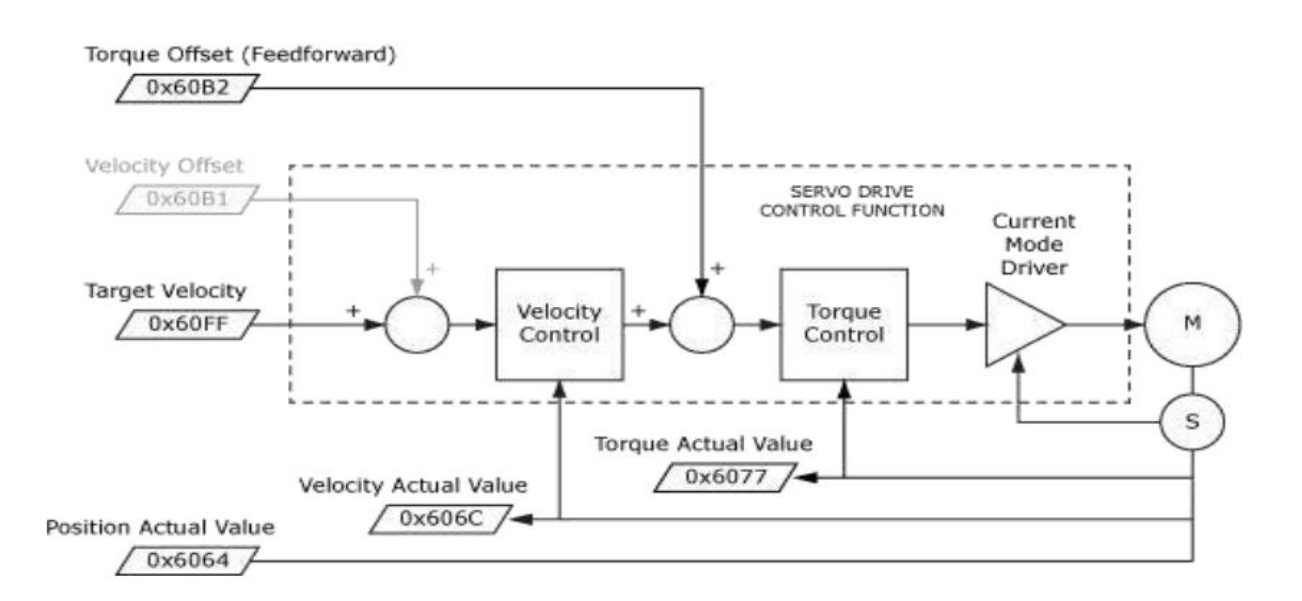

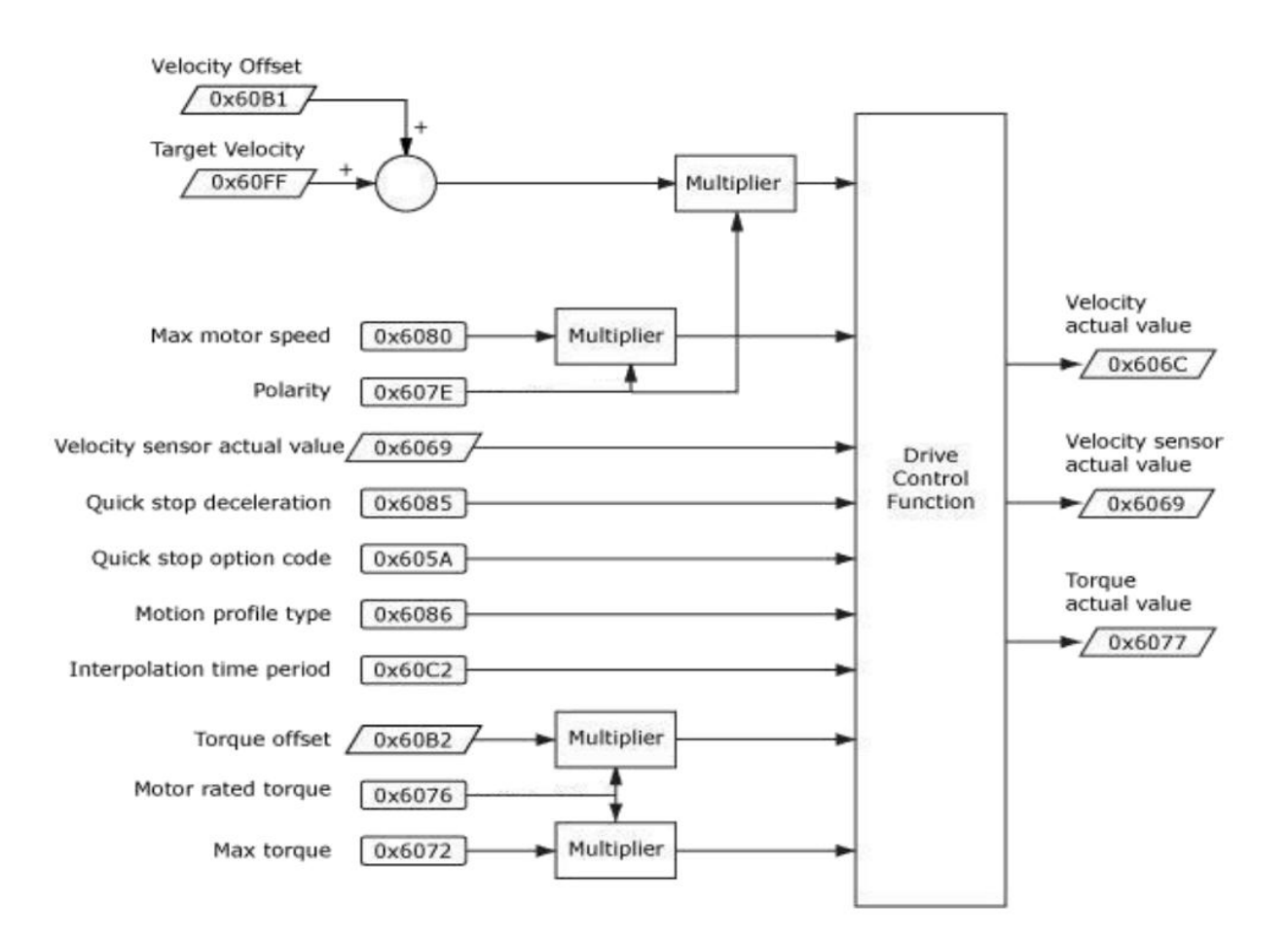

图 8-1, 周期同步速度模式输入输出

## 8.1 周期同步速度模式控制字说明(6040h)

选择周期同步速度模式时,控制字(6040h)各个位的意义如表 8-2 所示。

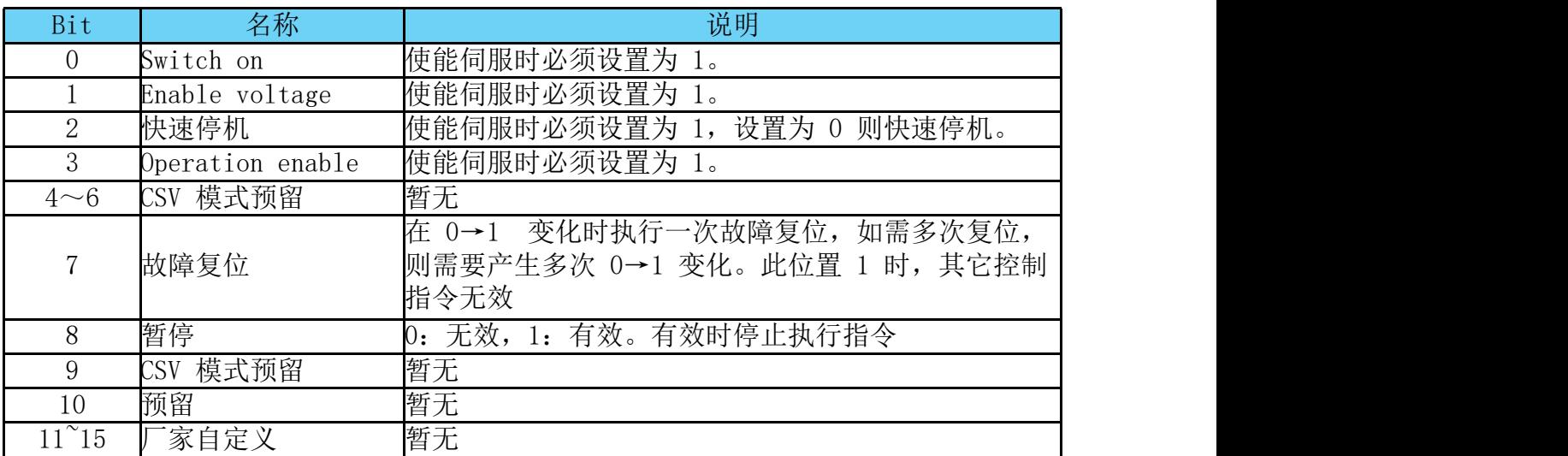

表 8-2, 周期同步速度模式的控制字说明

#### 8.2 周期同步速度模式的状态字定义(6041h)

选择周期同步速度模式时,状态字(6041h)各个位的意义如表 8-3 所示。其中背景用深颜色标注的是周期同步速度模式专用的状态。

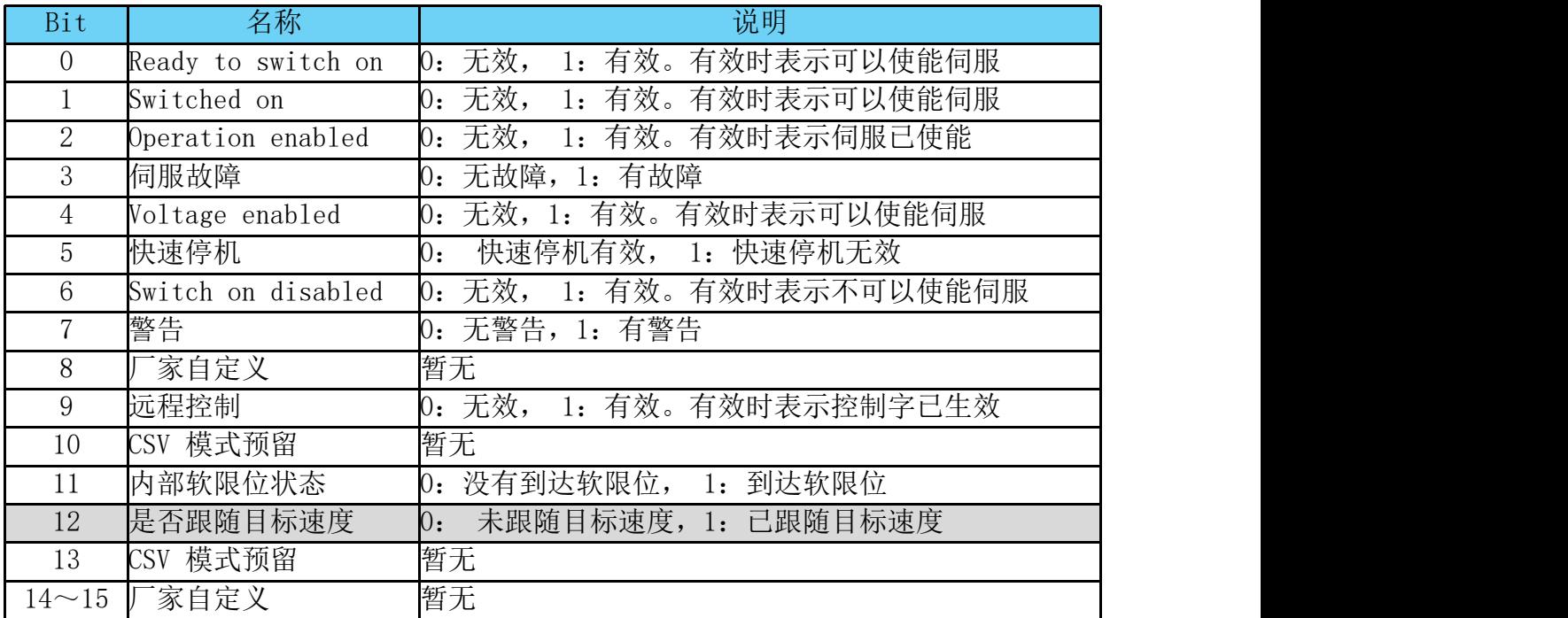

表 8-3, 周期同步速度模式的状态字说明

## 8.3 周期同步速度模式相关的字典对象,如下表 **8-4** 所示:

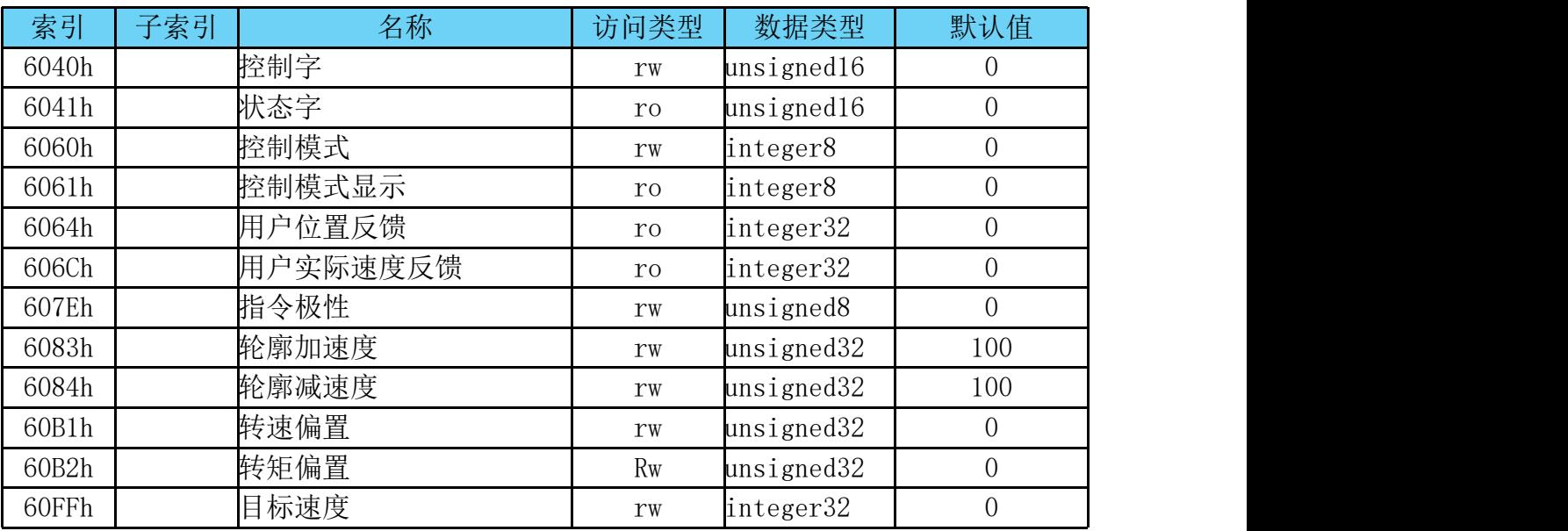

表 8-4, 周期同步速度模式相关的字典对象

# 9.周期同步转矩模式(Cyclic synchronous torque mode, CST)

在周期同步转矩模式下,上位控制器负责规划到达目标转矩的转 矩斜坡变化率,在每个同步周期给定目标转矩,伺服驱动器则跟随目 标转矩运行。启用周期同步转矩模式时, 将对象 6060H 设置为 10。 此模式适用于 EtherCAT,控制框图 9-1及输入输出如图 9-2所示。

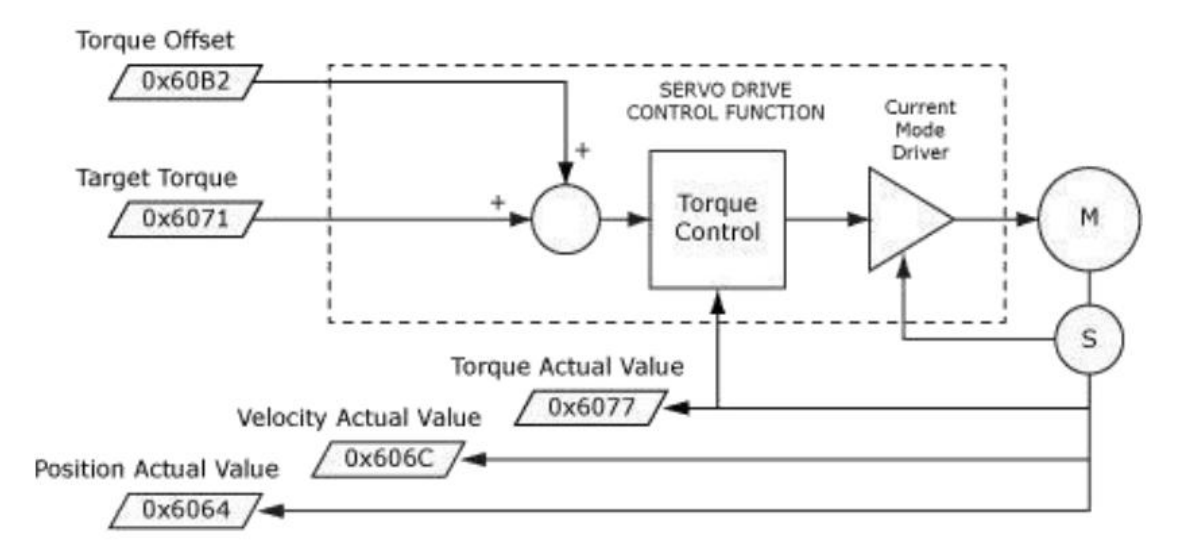

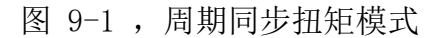

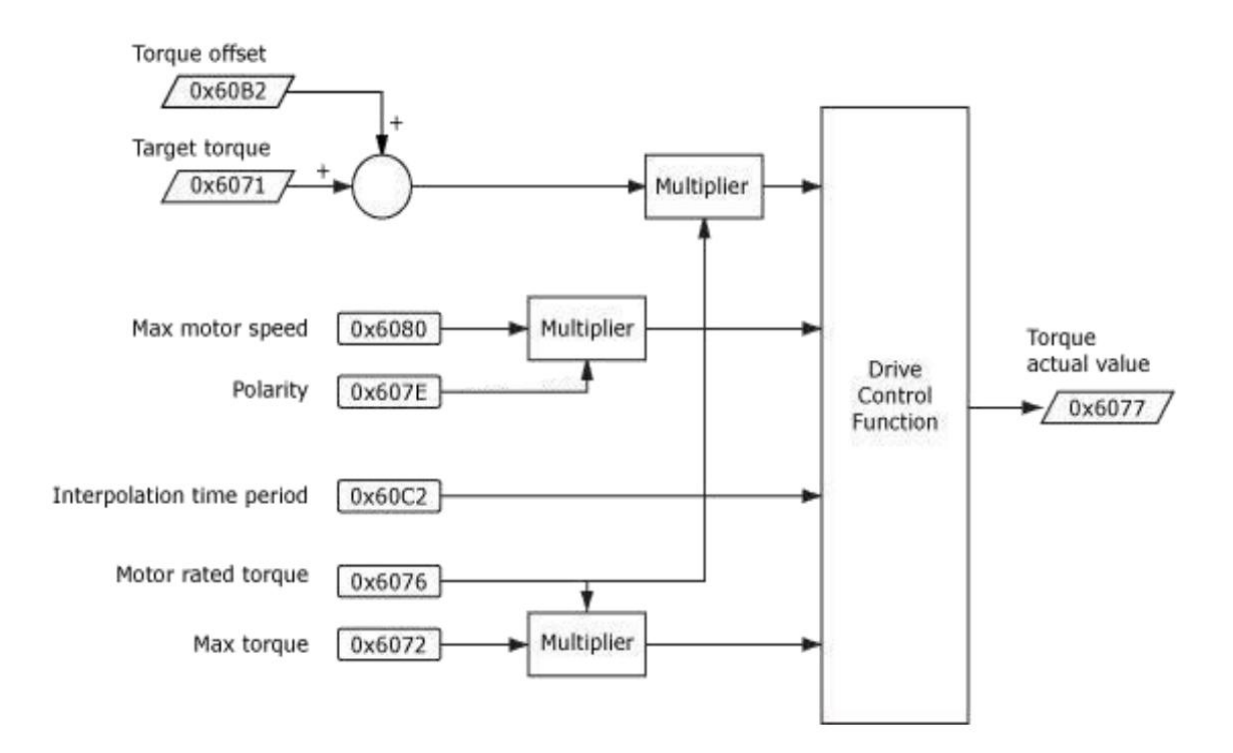

图 9-2, 周期同步转矩模式输入输出

#### 9.1 周期同步转矩模式的控制字设定(6040h)

选择周期同步转矩模式时,控制字(6040h)各个位的意义如表 9-3 所示。

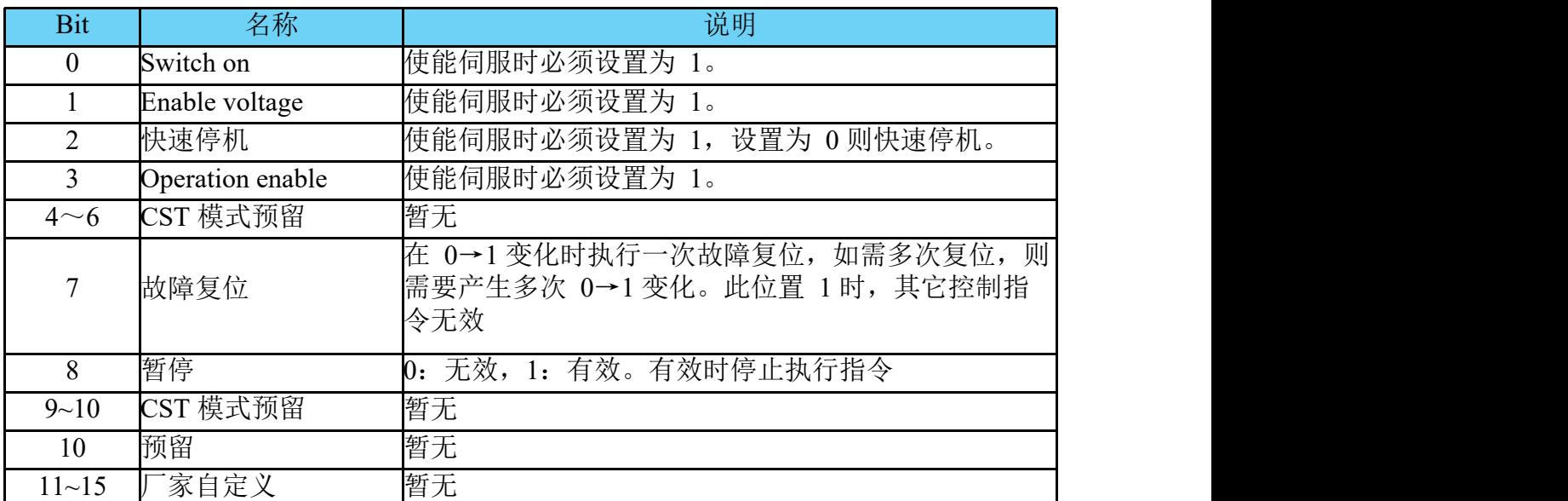

表 9-3, 周期同步转矩模式的控制字说明

#### 9.2 周期同步转矩模式的状态字定义(6041h)

选择周期同步转矩模式时,状态字(6041h)各个位的意义如表 9-4 所示。其中背景用深颜色标注的是周期同步转矩模式专用的状态。

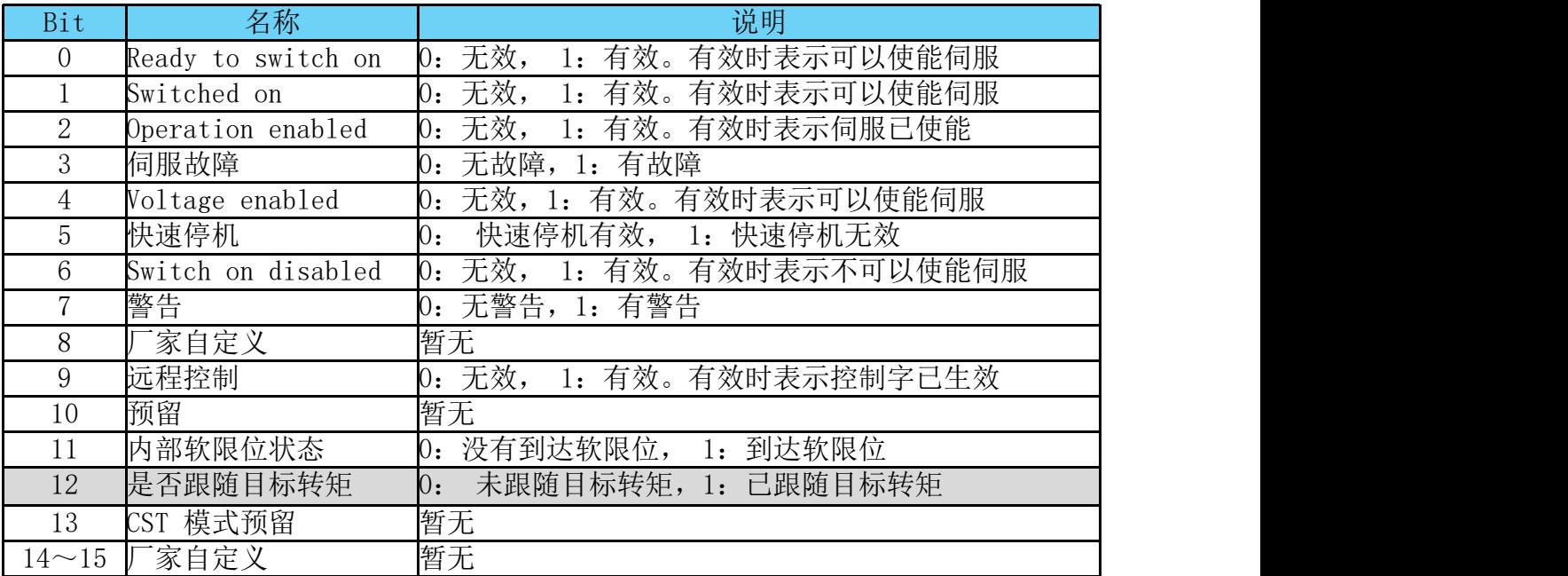

表 9-4, 周期同步转矩模式的状态字说明

# 9.3 周期同步转矩模式相关的字典对象,如下表 **9-5** 所示。

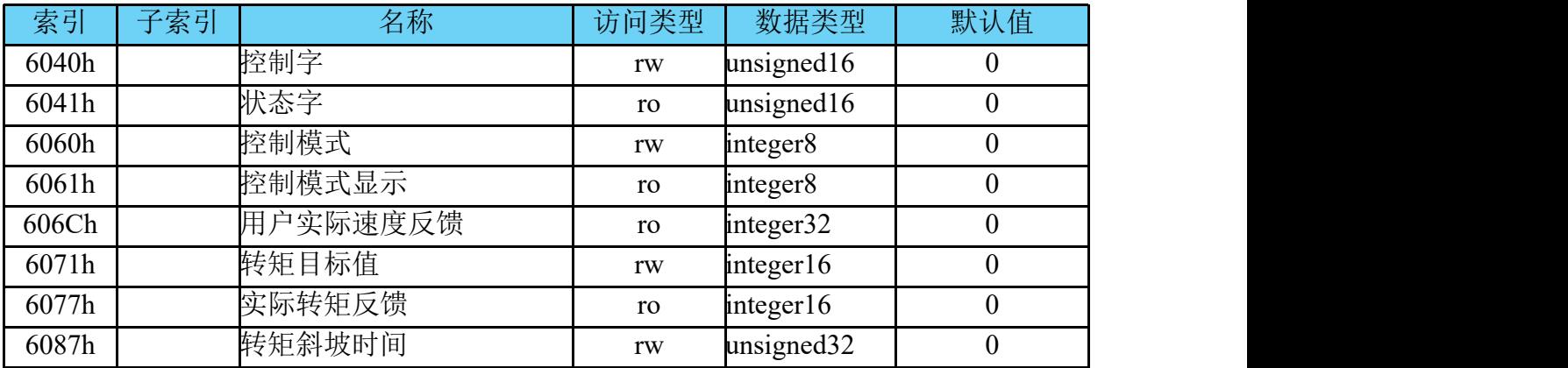

表 9-5 ,周期同步转矩模式相关的字典对象

## 常用驱动器索引

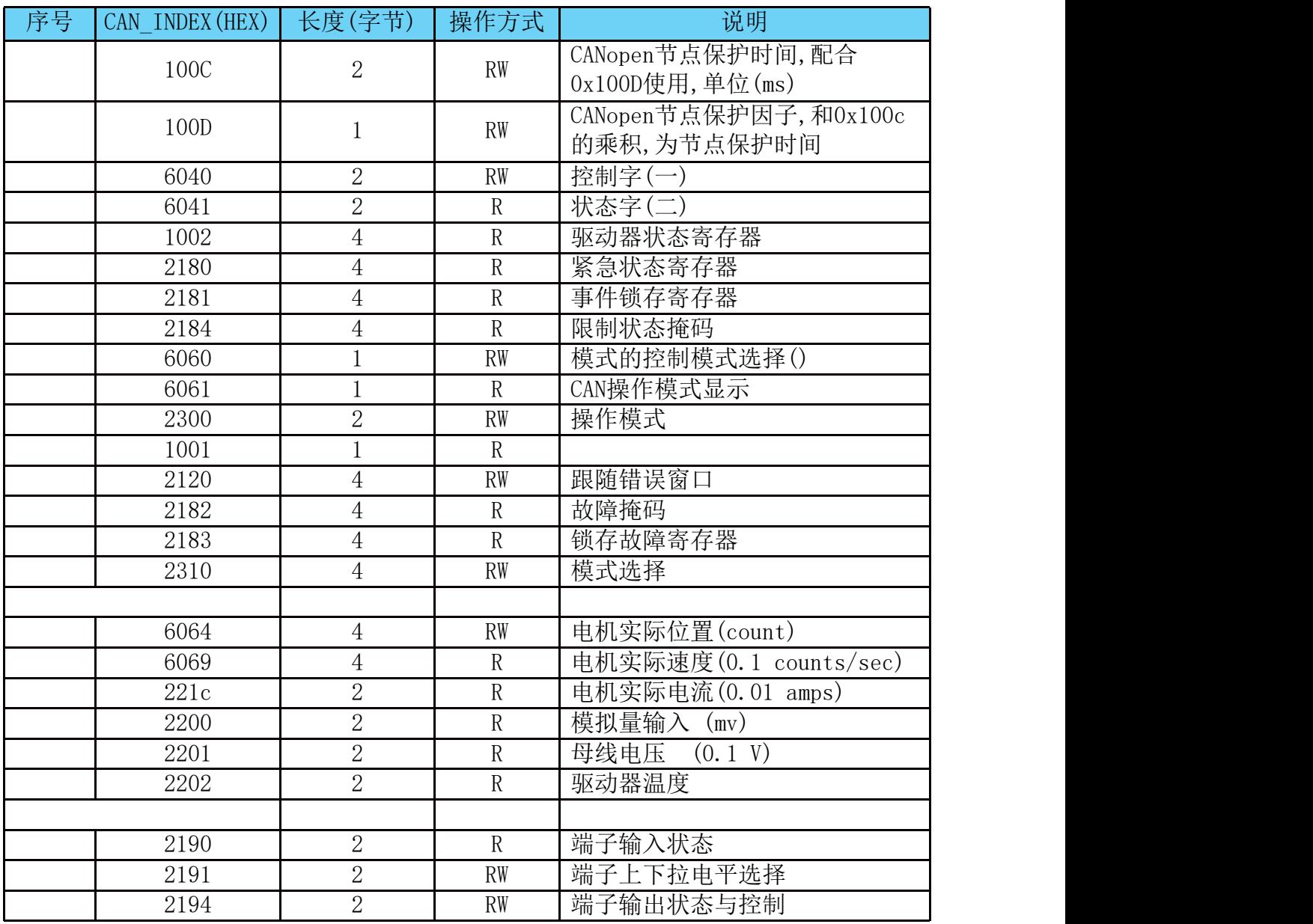

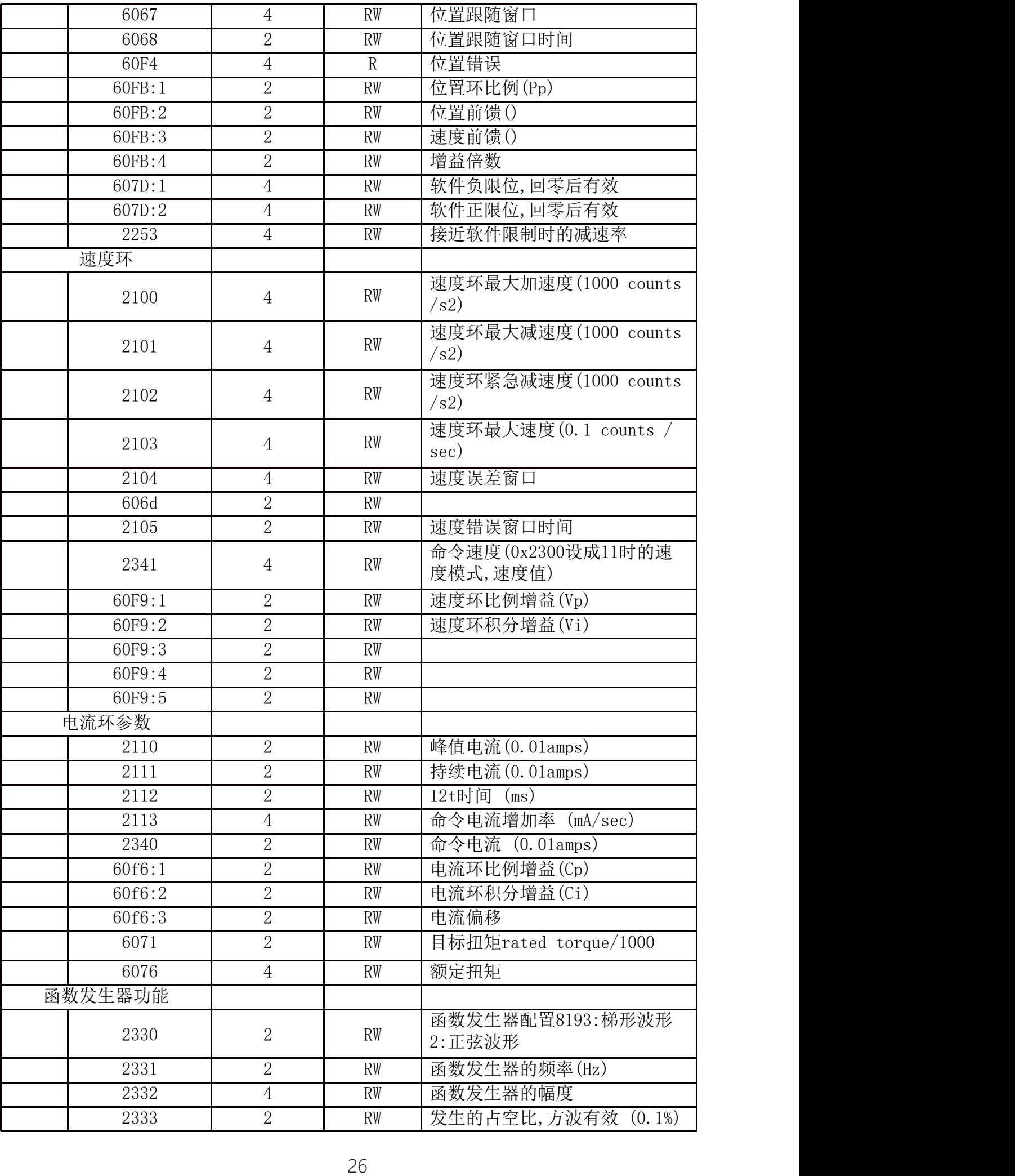

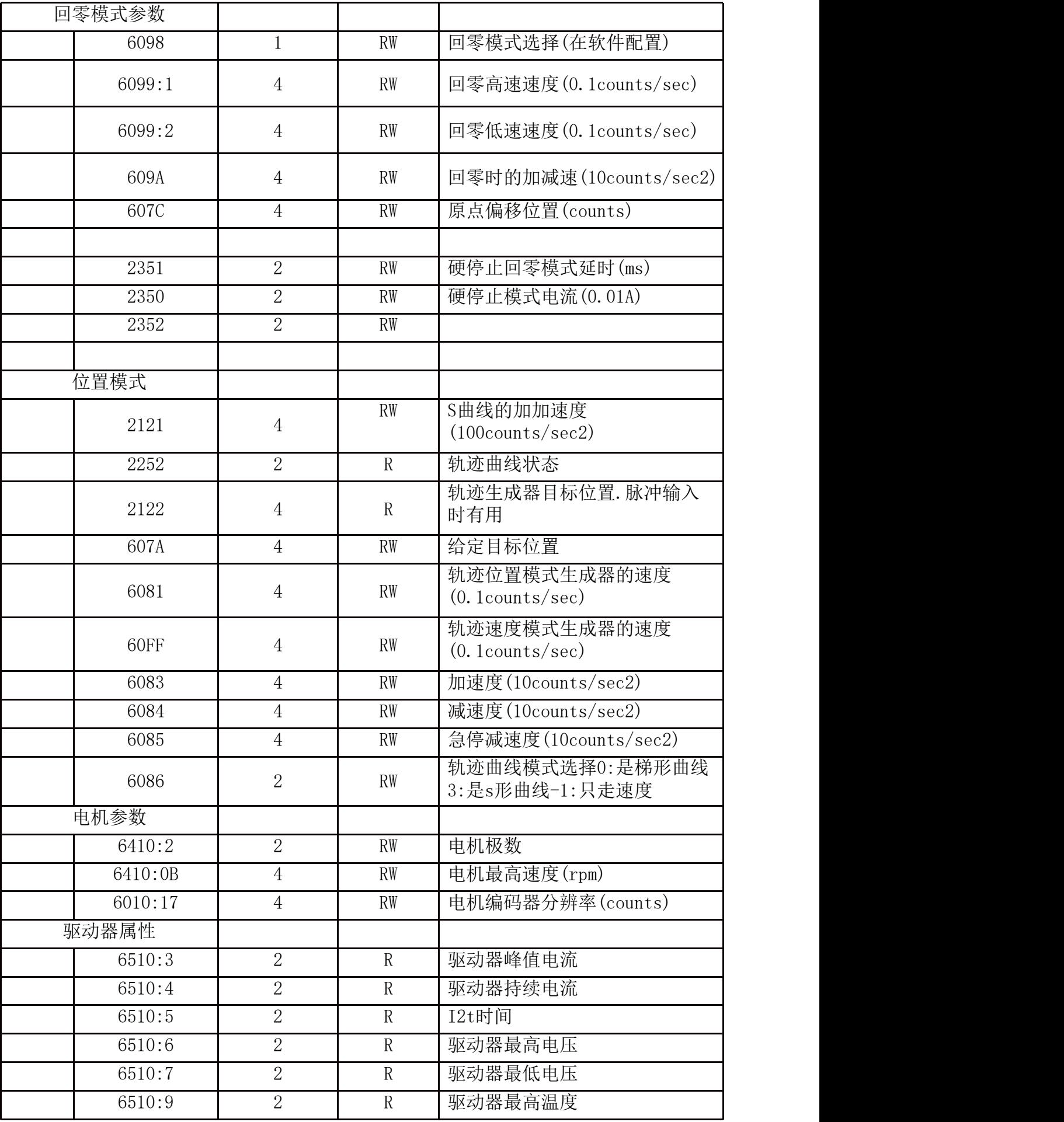

附表一

控制字:0x6040

| 位 | $\overline{0}$ | 置1时, CAN允许被打开开关           |  |  |  |
|---|----------------|---------------------------|--|--|--|
|   |                | 置1时, CAN开关打开              |  |  |  |
|   | $\overline{2}$ | 置1时, 电机使能, 0 电机未使能        |  |  |  |
|   | 3              | 当驱动器有严重故障时, 该位置1<br>故障,   |  |  |  |
|   | $\overline{4}$ | 驱动器电压正常<br>置1时,           |  |  |  |
|   | 5              | 置0时, 电机急停                 |  |  |  |
|   | 6              | 置1时, CAN进入停止模式            |  |  |  |
|   | 7              | 驱动器有警告信息,但不影响运行<br>置1时,   |  |  |  |
|   | 8              | 置1时, 执行运动指令中止。            |  |  |  |
|   | 9              | 置1时, 远程操作, 为0时执行内部函数      |  |  |  |
|   | 10             | 置1时,运动指令执行完成              |  |  |  |
|   | 11             | 置1时, 内部各控制环限制             |  |  |  |
|   |                | 回零模式<br>位置模式              |  |  |  |
|   |                | 回零相应<br>置1时, 位置指令响应<br>12 |  |  |  |
|   | $12 - 13$      | $\overline{2}$            |  |  |  |
|   |                | 回零错误<br>置1时, 位置跟随错误<br>13 |  |  |  |
|   |                | 3                         |  |  |  |
|   | 14             | 置1时,<br>电机运行中, 停止时清零      |  |  |  |
|   | 15             | 保留                        |  |  |  |

# 附表二

# 状态字: 0x6041

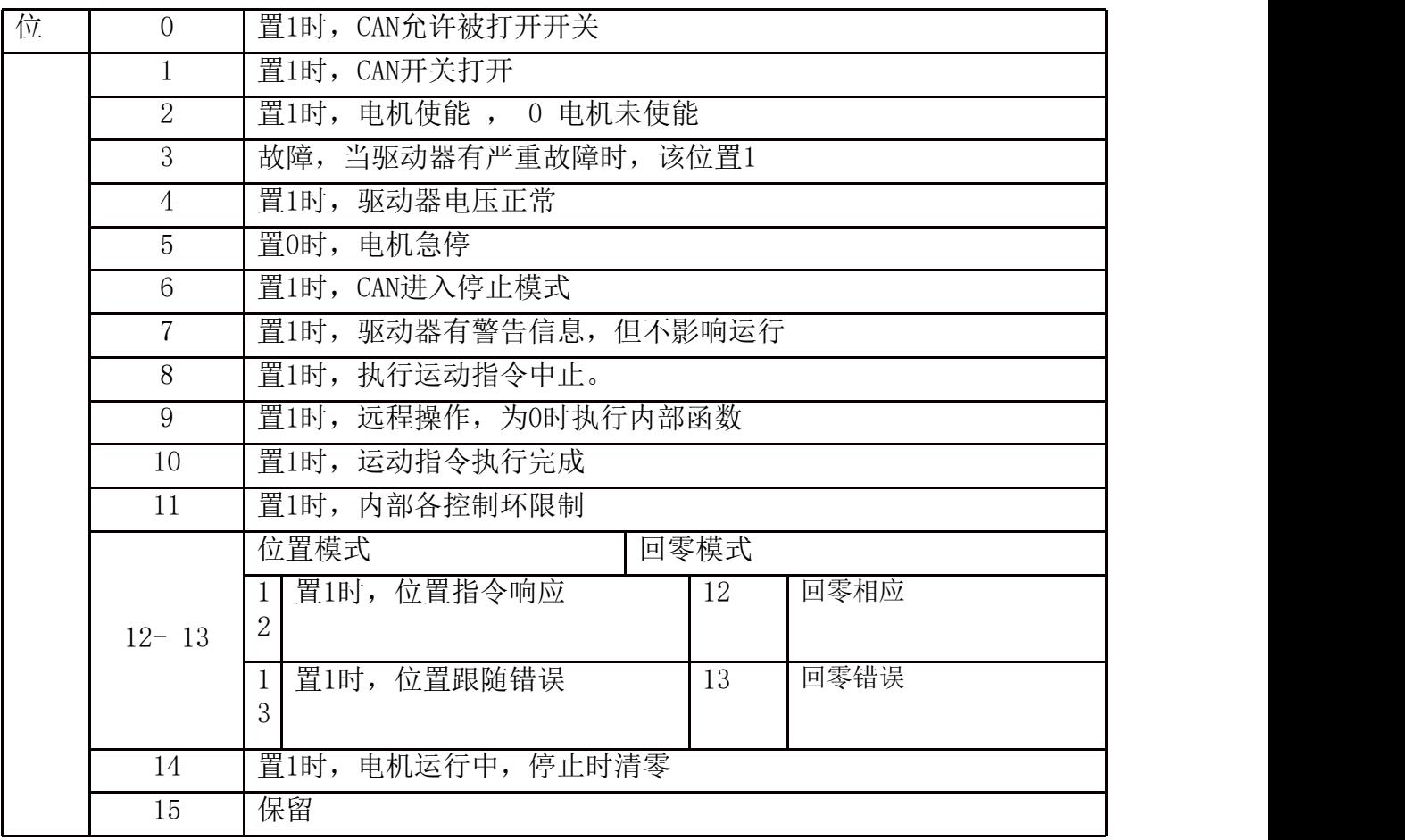

附表三

0x6060 控制的模式选择

| 值 | 说明   |
|---|------|
|   | 位置模式 |
|   | 速度模式 |
|   | 力矩模式 |
|   | 回零模式 |

# 注意:更多参数的说明可以查看《**CANOPEN & EtherCAT**》说明文档。